# SAR Evaluation Report for FCC OET Bulletin 65 Supplement C

Report No.: 12-02-MAS-123-01

| Client:                                                           | GIGA-BYTE TECHN            | NOLOGY CO., LTD.                              |
|-------------------------------------------------------------------|----------------------------|-----------------------------------------------|
| Product:                                                          | Slate PC                   |                                               |
| Model:                                                            | S1081XX, R2005XX           | (X-0~9, A~Z, a~z or Blank)                    |
| FCC ID:                                                           | JCK-S2005-                 |                                               |
| Manufacturer/supplier:                                            | GIGA-BYTE TECHN            | NOLOGY CO., LTD.                              |
| Date test item received:                                          | 2012/03/02                 |                                               |
| Date test campaign comp                                           | oleted: 2012/03/22         |                                               |
| Date of issue:                                                    | 2012/03/22                 |                                               |
| Test Result:                                                      | Compliance                 | ☐ Not Compliance                              |
| Statement of Compliance                                           |                            |                                               |
|                                                                   |                            | elow the maximum recommended level            |
| of 1.6 W/kg averaged ov (Edition 01-01).                          | er any 1g tissue according | to FCC OET Bulletin 65 Supplement C           |
| The test result only correspond in part or in full, without the p |                            | is not permitted to copy this report, ratory. |
| Total number of pages of this te.                                 | st report: 86 pages        |                                               |
| Test Engineer                                                     | Checked by                 | Approved by                                   |

The testing described in this report has been carried out to the best of our knowledge and ability, and our responsibility is limited to the exercise of reasonable care. This certification is not intended to believe the sellers from their legal and/or contractual obligations.

Cerpass Technology Corp. Issued Date : Mar. 22, 2012

Tel:886-2-2655-8100 Fax:886-2-2655-8200

Page No. : 1 of 86

Anson Chou

#### **Applicant Information**

**Client** : GIGA-BYTE TECHNOLOGY CO., LTD.

Address : No. 6, Bau Chiang Road, Hsin-Tien, Taipei 231, Taiwan

**Manufacturer** : GIGA-BYTE TECHNOLOGY CO., LTD.

Address : No. 6, Bau Chiang Road, Hsin-Tien, Taipei 231, Taiwan

**EUT** : Slate PC

Trade name : GIGABYTE

**Model No.** : S1081XX, R2005XX (X-0~9, A~Z, a~z or Blank)

**Standard Applied** : FCC OET 65 Supplement C (Edition 01-01, June 2001)

IEEE Standard 1528-2003 KDB: 447498 (12/02/2008)

**Laboratory** : CERPASS TECHNOLOGY CORP.

2F-11, No.3 Yuan Qu St (Nankang Software Park), Taipei 11560

Taiwan, R.O.C.

**Test Location**: No.8, Lane 29, Wenming RD., LeShan Tsuen, GuiShan

Shiang, Taoyuan County 33383, Taiwan, R.O.C.

**Test Result**: Maximum SAR Measurement

802.11b:0.105 W/kg(1g) 802.11g:0.0399W/kg(1g)

802.11n HT20:0.0305 W/kg(1g)

802.11n HT40:0.00819 W/kg(1g)

The Slate PC is in compliance with the FCC Report and Order 93-326 and Health Canada Safety Code 6, and the tests were performed according to the FCC OET65c for uncontrolled exposure.

Cerpass Technology Corp. Issued Date : Mar. 22, 2012

Tel:886-2-2655-8100 Fax:886-2-2655-8200

Page No. : 2 of 86

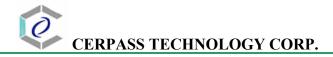

# Table of Contents

| EXE  | CUTIV | E SUMMARY                                        | 5  |
|------|-------|--------------------------------------------------|----|
| 1    | GENE  | RAL INFORMATION                                  | 6  |
| 1.1  | Des   | scription of Equipment Under Test                | 6  |
| 1.2  | Pho   | otograph of EUT                                  | 6  |
| 1.3  | Ant   | enna Position for EUT                            | 7  |
| 1.4  | Cha   | racteristics of Device                           | 8  |
| 1.5  | Des   | cription of support units                        | 8  |
| 1.6  | Env   | rironment Conditions                             | 8  |
| 1.7  | FC    | C Requirements for SAR Compliance Testing        | 8  |
| 1.7  | 7.1 R | F Exposure Limits                                | 9  |
| 1.8  | The   | SAR Measurement Procudure                        | 9  |
| 1.8  | 3.1   | General Requirements                             | 9  |
| 1.8  | 3.2 P | hantom Requirements                              | 9  |
| 1.8  | 3.3 T | est Positions                                    | 10 |
| 1.8  | 3.4 T | est Procedures                                   | 10 |
| 2    | DESCI | RIPTION OF THE TEST EQUIPMENT                    | 11 |
| 2.1  | Tes   | t Equipment List                                 | 11 |
| 2.2  | DA    | SY4 Measurement System Diagram                   | 12 |
| 2.3  | DA    | SY4 Measurement Server                           | 14 |
| 2.4  | DA    | E (Data Acquisition Electronics)                 | 15 |
| 2.5  | Pha   | ntom                                             | 16 |
| 2.6  | Dev   | rice Holder                                      | 17 |
| 2.7  | Spe   | cifications of Probes                            | 17 |
| 2.8  | SA    | R Measurement Procedures in DASY4                | 18 |
| 2.9  | Sim   | ulating Liquids                                  | 18 |
| 2.10 | Just  | tification for Extended SAR Dipole Calibrations  | 19 |
| 2.11 | Sys   | tem Performance Check                            | 20 |
| 2.1  | 11.1  | Purpose                                          | 20 |
| 2.1  | 11.2  | Liquid Parameters Check                          | 20 |
| 2.1  | 11.3  | System Performance Check Procedure               | 20 |
| 2.1  | 11.4  | System Performance Check Setup                   | 22 |
| 2.1  | 11.5  | Result of System Performance Check: Valid Result | 22 |
| 3    | RESUI | LTS                                              | 23 |
| 3.1  | Sun   | nmary of Test Results                            | 23 |

Issued Date

Page No.

: Mar. 22, 2012

: 3 of 86

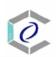

# CERPASS TECHNOLOGY CORP.

| 3.2 | Check the conducted output power of worst mode | 23 |
|-----|------------------------------------------------|----|
| 3.3 | Check the position for worst result            | 23 |
| 3.4 | Double check the other mode result             | 24 |
| 3.5 | Measurement Position                           | 25 |
| 3.5 | 5.1 EUT Position B                             | 25 |
| 3.5 | 5.2 EUT Position C                             | 25 |
| 3.5 | 5.3 EUT Position D                             | 26 |
| 3.5 | 5.4 EUT Position E                             | 26 |
| 3.5 | 5.5 EUT Position F                             | 27 |
| 4   | THE DESCRIPTION OF TEST PROCEDURE FOR FCC      | 28 |
| 4.1 | Scan Procedure                                 | 28 |
| 4.2 | SAR Averaging Methods                          | 28 |
| 4.3 | Data Storage                                   | 28 |
| 4.4 | Data Evaluation                                | 29 |
| 5   | MEASUREMENT UNCERTAINTY (300MHz~3GHz)          | 31 |
| 6   | References                                     | 32 |
| 7   | ANNEY: TEST RESHITS OF DASVA (REFED TO ANNEX)  | 30 |

Tel:886-2-2655-8100 Fax:886-2-2655-8200

Issued Date : Mar. 22, 2012

Page No. : 4 of 86

## **Executive Summary**

The EUT is a Slate PCoperating in the 2.4GHz frequency ranges. The equipment under test is implemented with a 802.11b/g/n Wireless LAN & Bluetooth module (FCCID: JCK-S2005-). This device contains wireless functions that are operational in IEEE 802.11b, IEEE 802.11g, IEEE 802.11n HT20 and IEEE 802.11n HT40 modes. The measurements were conducted by CERPASS and carried out with the dosimetric assessment system – DASY4.

The measurements were conducted according to FCC OET 65 Supplement C [Reference 5] for evaluating compliance with requirements of FCC Report and Order 96-326 [Reference 3].

The frequency range of the device:

| IEEE 802.11b/g/n HT20 |      | IEEE 802.11n HT40 |      |  |
|-----------------------|------|-------------------|------|--|
| CH MHz                |      | СН                | MHz  |  |
| 01                    | 2412 | 03                | 2422 |  |
| 06                    | 2437 | 06                | 2437 |  |
| 11                    | 2462 | 09                | 2452 |  |

This device is a tablet PC and the monitor can rotate buttom, right and left 3 sites.

Cerpass Technology Corp. Issued Date : Mar. 22, 2012

Tel:886-2-2655-8100 Fax:886-2-2655-8200

## 1 General Information

# 1.1 Description of Equipment Under Test

| EUT Type                | Slate PC                                    |
|-------------------------|---------------------------------------------|
| Trade Name              | GIGABYTE                                    |
| Model Name              | S1081XX, R2005XX (X-0~9, A~Z, a~z or Blank) |
| Hardware version        | N/A                                         |
| Software version        | N/A                                         |
| Tx Frequency            | 2412 ~ 2462 MHz                             |
| Rx Frequency            | 2412 ~ 2462 MHz                             |
| Antenna Type            | Internal Type                               |
| Device Category         | Portable Part                               |
| RF Exposure Environment | General Population / Uncontrolled           |
| Crest Factor            | 1                                           |

# 1.2 Photograph of EUT

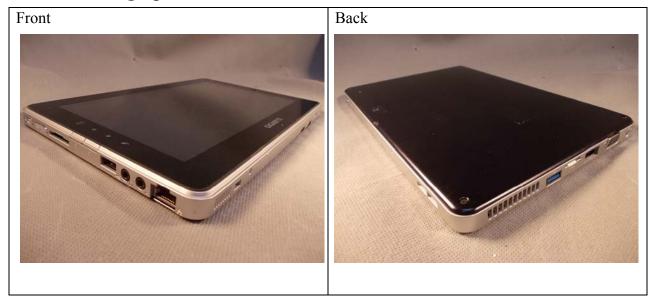

Cerpass Technology Corp. Issued Date : Mar. 22, 2012

Tel:886-2-2655-8100 Fax:886-2-2655-8200 Page

## 1.3 Antenna Position for EUT

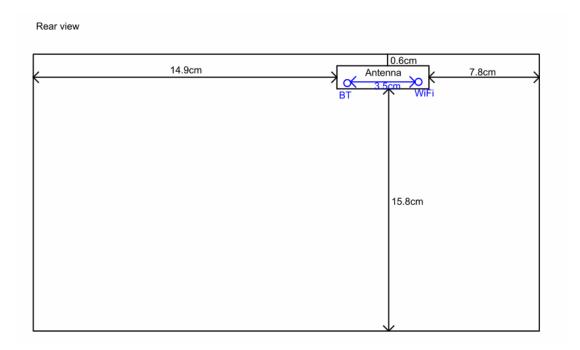

Assessment for SAR evaluation for Simulataneous transmission

KDB 447498 – The Bluetooth output power is  $\leq 60/f(GHz)$  mW, which stand-alone SAR evaluation and simulataneous transmission SAR evaluation is not required.

Cerpass Technology Corp. Issued Date : Mar. 22, 2012

Tel:886-2-2655-8100 Fax:886-2-2655-8200

Page No. : 7 of 86

#### 1.4 Characteristics of Device

The EUT is a 2.4 GHz S1081XX, R2005XX (X-0~9, A~Z, a~z or Blank) digireader. It conforms to the IEEE 802.11b/g/n protocal and operates in the unlicensed ISM Band at 2.4 GHz.

| RF chain        | 1T1R                                          |
|-----------------|-----------------------------------------------|
| Frequency Range | IEEE 802.11b/g, 802.11n HT20: 2412MHz~2462MHz |
|                 | IEEE 802.11n HT40: 2422MHz~2452MHz            |
| Channel Spacing | IEEE 802.11b/g/n: 5MHz                        |
| Channel Number  | IEEE 802.11b/g, 802.11n HT20: 11 Channels     |
|                 | IEEE 802.11n HT40: 7 Channels                 |

Note: Bluetooth and WIFI will connect to each different antenna.

## 1.5 Description of support units

No support unit for this device.

#### 1.6 Environment Conditions

| Item                         | Target  | Measured |
|------------------------------|---------|----------|
| Ambient Temperature (°C)     | 18 ~ 25 | 22 ± 1   |
| Temperature of Simulant (°C) | 20 ~ 24 | 22 ± 1   |
| Relative Humidity (% RH)     | 30 ~ 70 | 60 ~ 70  |

## 1.7 FCC Requirements for SAR Compliance Testing

According to the FCC order "Guidelines for Evaluating the Environmental Effects of RF Radiation", for consumer products, the SAR limit is **1.6 W/kg** for an uncontrolled environment and **8.0 W/kg** for an occupational/controlled environment. Pursuant to the Supplement C of OET Bulletin 65 "Evaluating Compliance with FCC Guide-lines for Human Exposure to Radio frequency Electromagnetic Fields", released on June 29, 2001 by FCC, the equipment under test should be evaluated at maximum output power (radiated from the antenna) under "worst-case" conditions for intended or normal operation, incorporating normal antenna operating positions, equipment undet test peak performance frequencies and positions for maximum RF power coupling.

Cerpass Technology Corp. Issued Date : Mar. 22, 2012

Tel:886-2-2655-8100 Fax:886-2-2655-8200

#### 1.7.1 RF Exposure Limits

|                                                | Whole-Body | Partial-Body | Arms and Legs |
|------------------------------------------------|------------|--------------|---------------|
| Population/Uncontrolled<br>Environments (W/kg) | 0.08       | 1.6          | 4.0           |
| Occupational/Controlled Environments (W/kg)    | 0.4        | 8.0          | 20.0          |

#### **Notes:**

- 1. Population/Uncontrolled Environments: Locations where there is the exposure of individuals who have no sense or control of their exposure.
- 2. Occupational/Controlled Environments: Locations where there is exposure that may be incurred by people who have knowledge of the potential for exposure.
- 3. Whole-Body: SAR is averaged over the entire body.
- 4. Partial-Body: SAR is averaged over any 1g of tissue volume as defined in specification.
- 5. Arms and Legs: SAR is averaged over 10g of tissue volume as defined in specification.

#### 1.8 The SAR Measurement Procudure

## 1.8.1 General Requirements

The test should be performance in a laboratory without influence on SAR measurements by ambient RF sources and any reflection from the environment inside. The ambient temperature should be kept in the range of  $18^{\circ}$ C to  $25^{\circ}$ C with a maximum variation within  $\pm$  2°C during the test.

#### 1.8.2 Phantom Requirements

The phantoms used in test are simplified representations of the human head and body as a specific shaped container for the head or body simulating liquids. The physical characteristics of the phantom models should resemble the head and the body of a mobile user sice the shape is a dominant parameter for exposure. The shell of the phantom should be made of low loss and low permittivity material and the thickness tolerance should be less than 0.2 mm. In addition, the phantoms should provide simulations of both right and left hand operations.

Cerpass Technology Corp. Issued Date : Mar. 22, 2012

Tel:886-2-2655-8100 Fax:886-2-2655-8200

Page No. : 9 of 86

#### 1.8.3 Test Positions

| Position | Description                                                                       |
|----------|-----------------------------------------------------------------------------------|
|          | The Slate PC (EUT) contacted to the bottom of ELI4 phantom by the <b>Back</b>     |
| В        | <b>site</b> . The separation distance is 0mm between the rear site of the EUT and |
|          | the bottom of the ELI4 phantom.                                                   |
|          | The Slate PC (EUT) contacted to the bottom of ELI4 phantom by the                 |
| С        | <b>Bottom site</b> . The separation distance is 0mm between the left site of the  |
|          | EUT and the bottom of the ELI4 phanto                                             |
|          | The <b>Top edge</b> of the EUT is in contact with the bottom of ELI4 phantom.     |
| D        | The separation distance is 0mm between the bottom of the EUT and the              |
|          | bottom of the ELI4 phantom.                                                       |
|          | The <b>Left edge</b> of the EUT is in contact with the bottom of ELI4 phantom.    |
| Е        | The separation distance is 0mm between the right site of the EUT and the          |
|          | bottom of the ELI4 phantom.                                                       |
|          | The <b>Right edge</b> of the EUT is in contact with the bottom of ELI4 phantom.   |
| F        | The separation distance is 0mm between the right site of the EUT and the          |
|          | bottom of the ELI4 phantom.                                                       |

#### 1.8.4 Test Procedures

The EUT uses the software to control the transmitter channel and transmission power. Then record the conducted power before the testing. Place the EUT to the specific test location. After the testing, must writing down the conducted power of the EUT into the report. The SAR value was calculated via the 3D spline interpolation algorithm that has been implemented in the software of DASY4 SAR measurement system manufactured and calibrated by SPEAG.

Cerpass Technology Corp. Issued Date : Mar. 22, 2012

: 10 of 86

Page No.

Tel:886-2-2655-8100 Fax:886-2-2655-8200

## **2** Description of the Test Equipment

The measurements were performed using an automated near-field scanning system, DASY4 software, manufactured by Schmid & Partner Engineering AG (SPEAG) in Switzerland. The SAR extrapolation algorithm used in all measurements on the test device was the 'worstcase extrapolation' algorithm.

## 2.1 Test Equipment List

| Equipment                       | Manufacturer                       | Туре          | S/N             | Calibration<br>Expiry                                              |
|---------------------------------|------------------------------------|---------------|-----------------|--------------------------------------------------------------------|
| Robot                           | Staubli                            | RX90B L       | F03/5W16A1/A/01 | (not necessary)                                                    |
| Robot Controller                | Staubli                            | CS7MB         | F03/5W16A1/C/01 | (not necessary)                                                    |
| Teach Pendant                   | Staubli                            |               | D221340061      | (not necessary)                                                    |
| DAE4                            | Schmid & Partner<br>Engineering AG |               | 629             | 2012-09-22                                                         |
| E-field Probe                   | Schmid & Partner<br>Engineering AG | EX3DV4        | 3555            | 2012-09-28                                                         |
| Dipole Validation Kit           | Schmid & Partner<br>Engineering AG | D2450V2       | 764             | 2012-09-21                                                         |
| Thermo-Hygro.meter              | TFA                                |               |                 | 2012-06-20                                                         |
| Directional Coupler             | Amplifier Research                 | DC7420        | 310569          | 2012-09-01                                                         |
| DASY4 Software                  | Schmid & Partner<br>Engineering AG |               | Version 4.6B23  | To automatically control the robot and perform the SAR measurement |
| SEMCAD Software                 | Schmid & Partner<br>Engineering AG |               | Version 1.8B160 | Post-processing<br>and report<br>management                        |
| Signal Generator                | Agilent                            | 83640B        | 3844A01143      | 2012-10-03                                                         |
| Amplifier                       | Mini-Circuits                      | ZHL-42W       | D111704-01-02   | 2012-09-05                                                         |
| Power Meter                     | BOONTON                            | 4532-0102     | 136601          | 2012-06-19                                                         |
| Power Sensor                    | BOONTON                            | 51011-<br>EMC | 32861           | 2012-06-19                                                         |
| S-Parameter Network<br>Analyzer | Agilent                            | 8753ES        | MY40001340      | 2013-02-15                                                         |
| Calibration Kit                 | Agilent                            | 85033C        | 2920A03287      | (not necessary)                                                    |
| Dielectric Probe Kit            | Agilent                            | 85070E        | MY44300101      | (not necessary)                                                    |

Cerpass Technology Corp. Issued Date : Mar. 22, 2012

Tel:886-2-2655-8100 Fax:886-2-2655-8200 Page No. : 11 of 86

## 2.2 DASY4 Measurement System Diagram

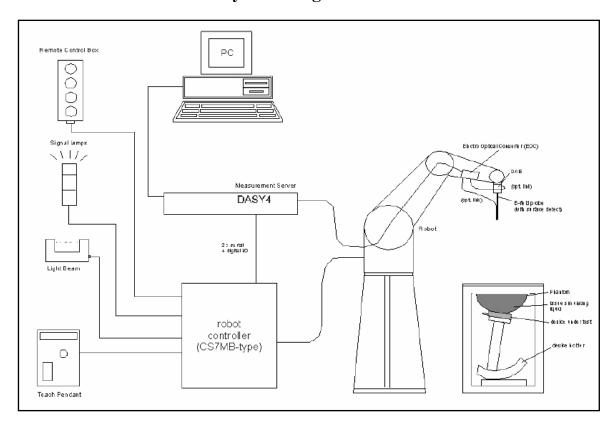

Fig. 1 The DASY4 Measurement System

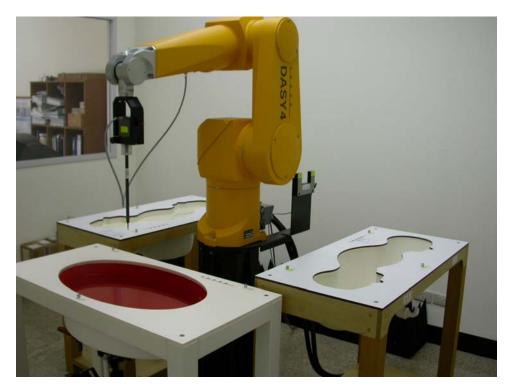

Fig. 2 The DASY4 System Photo

Cerpass Technology Corp. Issued Date : Mar. 22, 2012

Tel:886-2-2655-8100 Fax:886-2-2655-8200

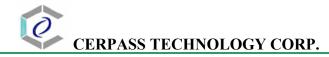

The DASY4 system consists of the following items:

- A fixed-on-ground high precision 6-axis robot with controller and software and an arm extension for moving the Data Acquisition Electronics (DAE) and Probe.
- A dosimetric probe, an isotropic E-field probe optimized and calibrated for usage in head or body tissue simulating liquids. Some of the probes are equipped with an optical surface detector system.
- A Data Acquisition Electronic (DAE) performing the signal amplification, signal multiplexing, AD-conversion, offset measurements, mechanical surface detection, collision detection, etc. DAE is powered with standard or rechargeable batteries. The signal is optically transmitted to the EOC.
- A unit to operate the optical surface detector which is connected to Electro-Optical Coupler (EOC).
- The EOC performs the conversion from the optical into a digital electric signal of the DAE. The EOC is connected to the DASY4 measurement server.
- The DASY4 measurement server performing all real-time data evaluation for field measurements and surface detection, controlling robot movements and handling safety operation. A computer with operating Windows 2000 is used for server.
- DASY4 software and SEMCAD data evaluation software are installed in PC.
- Remote control with teach panel and additional circuitry for robot safety such as warning lamps, etc.
- The generic twin phantom enabling the testing of left-hand and right-hand usage.
- The device holder for handheld mobile phones.
- Tissue simulating liquid mixed well according to the given recipes.
- System validation dipoles is used to validate the proper functioning of the system

Cerpass Technology Corp. Issued Date : Mar. 22, 2012

Tel:886-2-2655-8100 Fax:886-2-2655-8200

Page No. : 13 of 86

#### 2.3 DASY4 Measurement Server

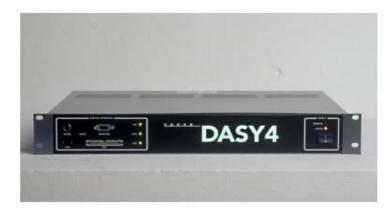

Fig. 3 DASY4 Measurement Server

The DASY4 measurement server is based on a PC/104 CPU board with a 166MHz low-power pentium, 32MB chipdisk and 64MB RAM. The necessary circuits for communication with either the DAE4 (or DAE3) electronic box as well as the 16-bit AD-converter system for optical detection and digital I/O interface are contained on the DASY4 I/O-board, which is directly connected to the PC/104 bus of the CPU board.

The measurement server performs all real-time data evaluation for field measurements and surface detection, controls robot movements and handles safety operation. The PC-operating system cannot interfere with these time critical processes. All connections are supervised by a watchdog, and disconnection of any of the cables to the measurement server will automatically disarm the robot and disable all program-controlled robot movements. Furthermore, the measurement server is equipped with two expansion slots which are reserved for future applications. Please note that the expansion slots do not have a standardized pinout and therefore only the expansion cards provided by SPEAG can be inserted. Expansion cards from any other supplier could seriously damage the measurement server.

Cerpass Technology Corp. Issued Date : Mar. 22, 2012

Tel:886-2-2655-8100 Fax:886-2-2655-8200

Page No. : 14 of 86

## 2.4 DAE (Data Acquisition Electronics)

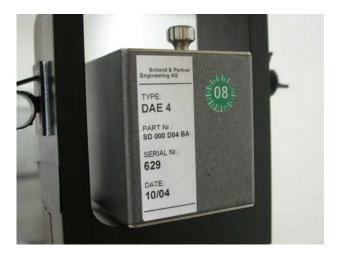

Fig. 4 DAE Photo

Some probes are equipped with an optical multifiber line, ending at the front of the probe tip. This line is connected to the EOC box on the robot arm and provides automatic detection of the phantom surface. Half of the fibers are connected to a pulsed infrared transmitter, the other half to a synchronized receiver. If the probe approaches the surface, the reflection from the surface produces a coupling from the transmitting to the receiving fibers. This reflection increases during the approach, reaches a maximum and then decreases. If the probe perpendicularly touches the surface, the coupling is zero. The distance of the coupling maximum to the surface is independent of the surface reflectivity and largely independent of the surface to probe angle. The DASY4 software reads the reflection during a software approach and looks for the maximum using a 2<sup>nd</sup> order fitting. The approach is stopped upon reaching the maximum.

The optical surface detection works in transparent liquids and on di\_use reflecting surfaces with a repeatability of better than  $\pm 0.1$ mm. The distance of the maximum depends on the fiber and the surrounding media. It is typically 1.0mm to 2.0mm in tissue simulating mixtures. The distance can be measured with the surface check job (described in the reference guide).

Cerpass Technology Corp. Issued Date : Mar. 22, 2012

Tel:886-2-2655-8100 Fax:886-2-2655-8200

Page No. : 15 of 86

## 2.5 Phantom

#### SAM Twin Phantom V4.0:

The phantom used for all tests i.e. for both system performance checking and device testing, was the twinheaded "SAM Twin Phantom V4.0", manufactured by SPEAG. The phantom conforms to the requirements of IEEE 1528 - 2003.

#### SAM Phantom ELI4:

Phantom for compliance testing of handheld and body mounted wireless devices in the frequency range of 30 MHz to 6 GHz. ELI4 is fully compatible with the latest draft of the standard IEC 62209-2. ELI4 has been optimized regarding its performance and can be integrated into our standard phantom tables. A cover prevents evaporation of the liquid.

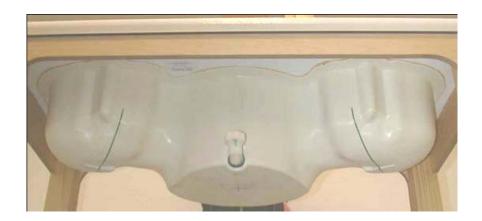

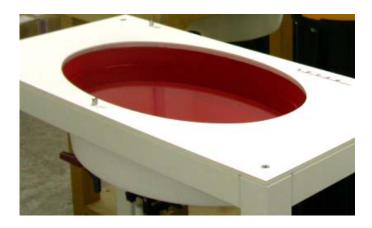

Fig. 5 SAM Twin Phantom and ELI4 Phantom

Cerpass Technology Corp. Issued Date : Mar. 22, 2012

Tel:886-2-2655-8100 Fax:886-2-2655-8200

#### 2.6 Device Holder

The device was placed in the device holder (illustrated below) that is supplied by SPEAG as an integrated part of the Dasy system.

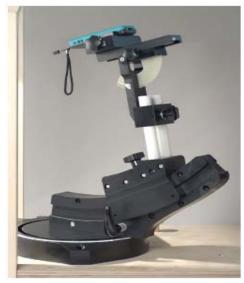

Fig. 6 Device holder supplied by SPEAG

## 2.7 Specifications of Probes

The E-Field Probes ET3DV6 or EX3DV4, manufactured and calibrated annually by Schmid & Partner Engineering AG with following specification are used for the dosimetric measurements.

#### ET3DV6:

- Dynamic range:  $5 \mu \text{ W/g} \sim 100 \text{ mW/g}$
- Tip diameter: 6.8 mm
- Probe linearity:  $\pm 0.2 \text{ dB}$  (30MHz to 3 GHz)
- Axial isotropy:  $\pm 0.2 \text{ dB}$
- Spherical isotropy:  $\pm 0.4 \text{ dB}$
- Distance from probe tip to dipole centers: 2.7 mm
- Calibration range: 900MHz/1750MHz/1900MHz//2450MHz for head and body simulating liquids.

#### EX3DV4:

- Dynamic range:  $10 \mu \text{ W/g} \sim 100 \text{ mW/g}$
- Tip diameter: 2.5 mm
- Probe linearity:  $\pm 0.2$  dB (30MHz to 3 GHz)
- Axial isotropy:  $\pm 0.2 \text{ dB}$
- Spherical isotropy:  $\pm 0.4 \text{ dB}$
- Distance from probe tip to dipole centers: 1.0 mm
- Calibration range: 900MHz/1810MHz for head simulating liquid and

Cerpass Technology Corp. Issued Date : Mar. 22, 2012

Tel:886-2-2655-8100 Fax:886-2-2655-8200

Page No. : 17 of 86

## 2.8 SAR Measurement Procedures in DASY4

## Step 1 Setup a Call Connection

Establish a call in handset at the maximum power level with a base station simulator via air interface.

## **Step 2 Power Reference Measurement**

To measure the local E-field value at a fixed location which value will be taken as a reference value for calculating a possible power drift.

#### Step 3 Area Scan

To measure the SAR distribution with a grid with spacing of 15 mm x 15 mm and kept with a constant distance to the inner surface of the phantom. Additional all peaks within 3 dB of the maximum SAR are searched

## Step 4 Zoom Scan

At these points (maximum number of SAR peaks is two), a cube of 32 mm x 32 mm x 30 mm is applied to and measured with 5 x 5 x 7 points. With these measured data, a peak spatial-average SAR value can be calculated by SEMCAD software.

#### **Step 5 Power Drift Measurement**

Repetition of the E-field measurement at the fixed location mentioned in Step 1 to make sure the two results differ by less than  $\pm$  0.2 dB.

## 2.9 Simulating Liquids

Liquid Recipes for this test report are as following:

**BSL 2450MHz band (Body)** 

| Ingredient | % by weight |  |  |
|------------|-------------|--|--|
| Water      | 68.12       |  |  |
| DGBE       | 31.72       |  |  |
| Salt       | 0.16        |  |  |

Cerpass Technology Corp. Issued Date : Mar. 22, 2012

Tel:886-2-2655-8100 Fax:886-2-2655-8200

## 2.10 Justification for Extended SAR Dipole Calibrations

Usage of SAR dipoles calibrated less than 2 years ago but more than 1 year ago were confirmed in maintaining return loss (<-20dB, within 20% of prior calibration) and impedance (within 5 ohm from prior calibration) requirements per extended calibrations in KDB 450824:

## **Extended Dipole Calibration Data**

| D900V2 SN:1d010     |             |               |              |                |  |
|---------------------|-------------|---------------|--------------|----------------|--|
| Date of Measurement | Return Loss | $\Delta\%$    | Impedance    | $\Delta\Omega$ |  |
| 2010/09/17          | -21.7dB     |               | $45.6\Omega$ |                |  |
| 2011/09/18          | -24.2dB     | -7            | $48.2\Omega$ | +2.6           |  |
|                     | D1          | 800V2 SN:2d10 | 3            |                |  |
| Date of Measurement | Return Loss | $\Delta\%$    | Impedance    | $\Delta\Omega$ |  |
| 2010/09/21          | -26.8dB     |               | 46.1Ω        |                |  |
| 2011/09/20          | -28.2dB     | -5            | $47.6\Omega$ | +1.5           |  |
|                     | D1          | 900V2 SN:5d05 | 4            |                |  |
| Date of Measurement | Return Loss | $\Delta\%$    | Impedance    | $\Delta\Omega$ |  |
| 2010/09/21          | -24.9dB     |               | $50\Omega$   |                |  |
| 2011/09/20          | -25.7dB     | -8            | 50.3Ω        | +0.3           |  |
| D2450V2 SN:764      |             |               |              |                |  |
| Date of Measurement | Return Loss | $\Delta\%$    | Impedance    | $\Delta\Omega$ |  |
| 2010/09/21          | -28.9dB     |               | $48.8\Omega$ |                |  |
| 2011/09/25          | -29.8dB     | -3            | 49.3Ω        | +0.5           |  |

Cerpass Technology Corp. Issued Date : Mar. 22, 2012

Tel:886-2-2655-8100 Fax:886-2-2655-8200 Page No.

#### 2.11 System Performance Check

#### **2.11.1 Purpose**

- 1. To verify the simulating liquids are valid for testing.
- 2. To verify the performance of testing system is valid for testing.

## 2.11.2 Liquid Parameters Check

The simulating liquids should be checked at the beginning of a series of SAR measurements to determine of the dielectric parameters are within the tolerances of the specified target values. For frequencies in 300 MHz to just under 2 GHz, the measured conductivity and relative permittivity should be within  $\pm$  5% of the target values. For frequencies in the range of 2-3 GHz and above the measured conductivity should be within  $\pm$  5% of the target values. The measured relative permittivity tolerance can be relaxed to no more than  $\pm$  10%.

## 2.11.3 System Performance Check Procedure

The DASY4 installation includes predefined files with recommended procedures for measurements and the system performance check. They are read-only document files and destined as fully defined but unmeasured masks, so the finished system performance check must be saved under a different name. The system performance check document requires the SAM Twin Phantom, so this phantom must be properly installed in your system. (User defined measurement procedures can be created by opening a new document or editing an existing document file). Before you start the system performance check, you need only to tell the system with which components (probe, medium, and device) you are performing the system performance check; the system will take care of all parameters.

- The Power Reference Measurement and Power Drift Measurement jobs are located at the beginning and end of the batch process. They measure the field drift at one single point in the liquid over the complete procedure. The indicated drift is mainly the variation of the amplifier output power. If it is too high (above  $\pm 0.1$  dB), the system performance check should be repeated; some amplifiers have very high drift during warm-up. A stable amplifier gives drift results in the DASY system below  $\pm 0.02$  dB.
- The Surface Check job tests the optical surface detection system of the DASY system by repeatedly detecting the surface with the optical and mechanical surface detector and comparing the results. The output gives the detecting heights of both systems, the difference between the two systems and the standard deviation of the detection repeatability. Air bubbles or refraction in the liquid due to separation of the sugar-water mixture gives poor repeatability (above  $\pm 0.1 \text{mm}$ ). In that case it is better to abort the system performance check and stir the liquid.
- The Area Scan job measures the SAR above the dipole on a plane parallel to the surface. It is used to locate the approximate location of the peak SAR. The proposed scan uses large grid spacing for faster measurement; due to the symmetric field, the peak detection is reliable. Schmid & Partner Engineering AG, DASY4 Manual, February 2005 16-2 System Performance Check Application Notes If a finer graphic is desired, the grid spacing can be reduced. Grid spacing and orientation have no influence on the SAR result.

Cerpass Technology Corp. Issued Date : Mar. 22, 2012

Tel:886-2-2655-8100 Fax:886-2-2655-8200

Page No. : 20 of 86

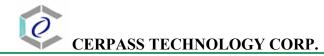

• The Zoom Scan job measures the field in a volume around the peak SAR value assessed in the previous Area Scan job (for more information see the application note on SAR evaluation). If the system performance check gives reasonable results, the SAR peak, 1 g and 10 g spatial average SAR values normalized to 1W dipole input power give reference data for comparisons. The next sections analyze the expected uncertainties of these values, as well as additional checks for further information or troubleshooting.

Cerpass Technology Corp. Issued Date : Mar. 22, 2012

Tel:886-2-2655-8100 Fax:886-2-2655-8200 Page No. : 21 of 86

## 2.11.4 System Performance Check Setup

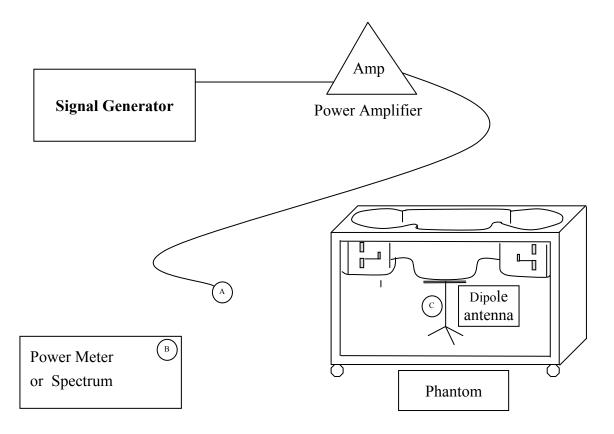

#### Note:

- 1. A connected to B is used to make sure whether the input power is 250mW for target frequency..
- 2. A connected to C is used to input the measured power to dipole antenna

## 2.11.5 Result of System Performance Check: Valid Result

**2450MHz band - Diepole Antenna:** D2450V2 (S/N: 764)

| Date of<br>Measurement               | SAR@1g                        | Dielectric l                    | Temperature                             |                        |
|--------------------------------------|-------------------------------|---------------------------------|-----------------------------------------|------------------------|
| And<br>Reference Value               | [W/kg]                        | <b>E</b> r                      | σ [S/m]                                 | [°C]                   |
| Body 2450MHz<br>Recommended<br>Value | 12.9±10%<br>[11.61<br>~14.19] | 52.7 ±10%<br>[47.43 ~<br>57.97] | $1.95 \pm 5\%$ $[1.8525 \sim$ $2.0475]$ | $22.0 \pm 2$ [20 ~ 24] |
| 2012-03-19                           | 13.4                          | 50.8                            | 1.98                                    | 22.6                   |
| 2012-03-20                           | 13                            | 50.8                            | 1.98                                    | 22.6                   |

Cerpass Technology Corp.

Issued Date : Mar. 22, 2012

Tel:886-2-2655-8100 Fax:886-2-2655-8200

Page No. : 22 of 86

## 3 Results

# 3.1 Summary of Test Results

| No deviations from the technical specification(s) were ascertained in the course of the tests performed. |  |
|----------------------------------------------------------------------------------------------------|--|
| The deviations as specified in this chapter were ascertained in the course of the tests Performed.       |  |

## 3.2 Check the conducted output power of worst mode

| Mode              | Channel | Power (dBm) | Note  |
|-------------------|---------|-------------|-------|
| IEEE 802.11b      | 01      | 16.01       | Worst |
| IEEE 802.11g      | 01      | 14.15       |       |
| IEEE 802.11n HT20 | 01      | 13.27       |       |
| IEEE 802.11n HT40 | 03      | 12.95       |       |

# 3.3 Check the position for worst result

| Frequency         |    |      |           | Conduct | ed Power | (dBm) | SAR@1g  | Power      | Note  |
|-------------------|----|------|-----------|---------|----------|-------|---------|------------|-------|
| Mode              | СН | MHz  | Postaxial | Before  | After    | Drift | [W/kg]  | Drift (dB) | Note  |
| IEEE 802.11b      | 1  | 2412 | D         | 16.01   | 15.9     | 0.11  | 0.1     | -0.154     | Worst |
| IEEE 802.11g      | 1  | 2412 | D         | 14.15   | 14.02    | 0.13  | 0.044   | 0.055      |       |
| IEEE 802.11n HT20 | 1  | 2412 | D         | 13.27   | 13.17    | 0.1   | 0.043   | -0.172     |       |
| IEEE 802.11n HT40 | 3  | 2422 | D         | 12.95   | 12.88    | 0.07  | 0.037   | 0.139      |       |
| IEEE 802.11b      | 1  | 2412 | В         | 16.01   | 15.96    | 0.05  | 0.044   | 0.119      |       |
| IEEE 802.11b      | 1  | 2412 | С         | 16.01   | 15.94    | 0.07  | 0.00648 | 0.129      |       |
| IEEE 802.11b      | 1  | 2412 | Е         | 16.01   | 15.9     | 0.11  | 0.00202 | 0.149      |       |
| IEEE 802.11b      | 1  | 2412 | F         | 16.01   | 15.91    | 0.1   | 0.00444 | 0.163      |       |

Cerpass Technology Corp. Issued Date : Mar. 22, 2012

Tel:886-2-2655-8100 Fax:886-2-2655-8200 Page No. : 23 of 86

## 3.4 Double check the other mode result

| Frequency    |    | Conducted Power (dBm) |           |        | SAR@1g | Power |        |            |       |
|--------------|----|-----------------------|-----------|--------|--------|-------|--------|------------|-------|
| Mode         | СН | MHz                   | Postaxial | Before | After  | Drift | [W/kg] | Drift (dB) | Note  |
| IEEE 802.11b | 6  | 2437                  | D         | 16.01  | 15.93  | 0.08  | 0.122  | 0.111      |       |
| IEEE 802.11b | 11 | 2462                  | D         | 16.01  | 15.92  | 0.09  | 0.136  | 0.139      | Worst |

The Max Body SAR@2450MHz@1g was 0.136 W/kg, less than limitation of 1.6 W/kg.

Cerpass Technology Corp. Issued Date : Mar. 22, 2012

Tel:886-2-2655-8100 Fax:886-2-2655-8200 Page No. : 24 of 86

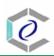

## 3.5 Measurement Position

## 3.5.1 EUT Position B

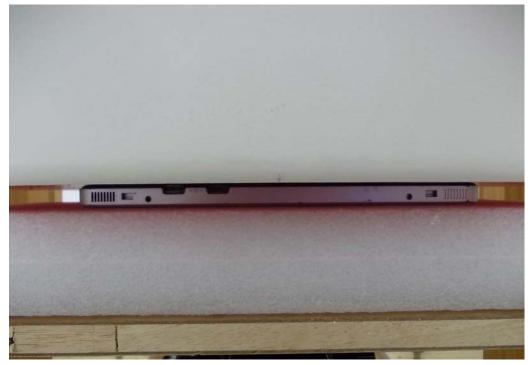

The Back site of the EUT to the ELI4 phantom distance: 0 mm

## 3.5.2 EUT Position C

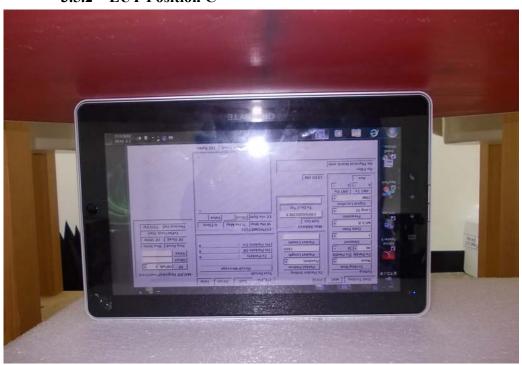

At Position C, the EUT to the ELI4 phantom distance is 0 mm.

Cerpass Technology Corp. Issued Date : Mar. 22, 2012

Tel:886-2-2655-8100 Fax:886-2-2655-8200 Page No.

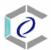

#### 3.5.3 EUT Position D

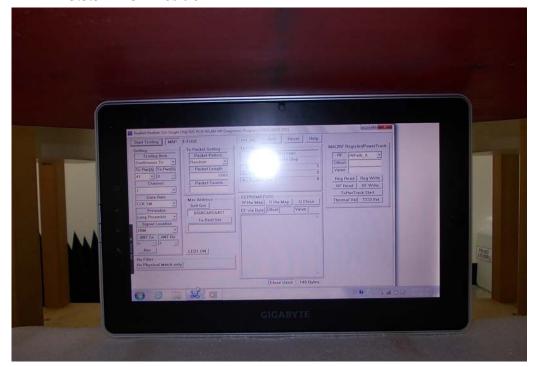

At Position D, the EUT to the ELI4 phantom distance is 0 mm.

## 3.5.4 EUT Position E

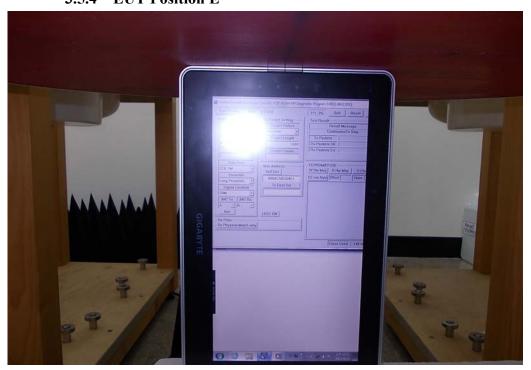

At Position E, the EUT to the ELI4 phantom distance is 0 mm.

Cerpass Technology Corp. Issued Date : Mar. 22, 2012

Tel:886-2-2655-8100 Fax:886-2-2655-8200 : 26 of 86 Page No.

## 3.5.5 EUT Position F

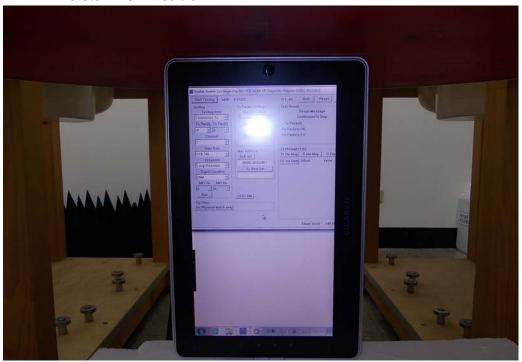

At Position F, the EUT to the ELI4 phantom distance is 0 mm.

Cerpass Technology Corp. Issued Date : Mar. 22, 2012

: 27 of 86

Tel:886-2-2655-8100 Fax:886-2-2655-8200 Page No.

#### The Description of Test Procedure for FCC 4

#### 4.1 Scan Procedure

First coarse scans were used for determination of the field distribution. Next a cube scan, 5x5x7 points covering a volume of 32x32x30mm was performed around the highest E-field value to determine the averaged SAR value. Drift was determined by measuring the same point at the start of the coarse scan and again at the end of the cube scan.

#### 4.2 **SAR Averaging Methods**

The maximum SAR value was averaged over a cube of tissue using interpolation and extrapolation. The interpolation, extrapolation and maximum search routines within Dasy4 are all based on the modified Quadratic Shepard's method (Robert J. Renka, "Multivariate Interpolation Of Lagre Sets Of Scattered Data", University of North Texas ACM Transactions on Mathematical Software, vol. 14, no. 2, June 1988, pp. 139-148).

The interpolation scheme combines a least-square fitted function method with a weighted average method. A trivariate 3-D / bivariate 2-D quadratic function is computed for each measurement point and fitted to neighbouring points by a least-square method. For the cube scan, inverse distance weighting is incorporated to fit distant points more accurately. The interpolating function is finally calculated as a weighted average of the quadratics. In the cube scan, the interpolation function is used to extrapolate the Peak SAR from the deepest measurement points to the inner surface of the phantom.

#### 4.3 Data Storage

The DASY4 software stores the assessed data from the data acquisition electronics as raw data (in microvolt readings from the probe sensors), together with all the necessary software parameters for the data evaluation (probe calibration data, liquid parameters and device frequency and modulation data) in measurement files with the extension .DA4. The postprocessing software evaluates the desired unit and format for output each time the data is visualized or exported. This allows verification of the complete software setup even after the measurement and allows correction of erroneous parameter settings.

The measured data can be visualized or exported in different units or formats, depending on the selected probe type (e.g., [V/m], [A/m] or [W/kg]). Some of these units are not available in certain situations or give meaningless results, e.g., a SAR-output in a lossless media will always be zero. Raw data can also be exported to perform the evaluation with other software packages.

Cerpass Technology Corp. Issued Date : Mar. 22, 2012

Tel:886-2-2655-8100 Fax:886-2-2655-8200

#### 4.4 Data Evaluation

The DASY4 postprocessing software (SEMCAD) automatically executes the following procedures to calculate the field units from the microvolt readings at the probe connector. The parameters used in the evaluation are stored in the configuration modules of the software:

| Probe parameters:  | - Sensitivity             | $Norm_i, a_{i0}, a_{i1}, a_{i2}$ |
|--------------------|---------------------------|----------------------------------|
| -                  | - Conversion factor       | $ConvF_i$                        |
|                    | - Diode compression point | $dcp_i$                          |
| Device parameters: | - Frequency               | f                                |
|                    | - Crest factor            | cf                               |
| Media parameters:  | - Conductivity            | $\sigma$                         |
|                    | - Density                 | ρ                                |

These parameters must be set correctly in the software. They can be found in the component documents or they can be imported into the software from the configuration files issued for the DASY components. In the direct measuring mode of the multimeter option, the parameters of the actual system setup are used. In the scan visualization and export modes, the parameters stored in the corresponding document files are used.

The first step of the evaluation is a linearization of the filtered input signal to account for the compression characteristics of the detector diode. The compensation depends on the input signal, the diode type and the DC-transmission factor from the diode to the evaluation electronics. If the exciting field is pulsed, the crest factor of the signal must be known to correctly compensate for peak power. The formula for each channel can be given as:

$$V_i = U_i + U_i^2 \cdot \frac{cf}{dcp_i}$$

| with $V_i$ | = compensated signal of channel i | (i = x, y, z)    |
|------------|-----------------------------------|------------------|
| $U_i$      | = input signal of channel i       | (i = x, y, z)    |
| cf         | = crest factor of exciting field  | (DASY parameter) |
| $dcp_i$    | = diode compression point         | (DASY parameter) |

From the compensated input signals the primary field data for each channel can be evaluated:

E – field  
probes : 
$$E_i = \sqrt{\frac{V_i}{Norm_i \cdot ConvF}}$$
 H – field  
probes : 
$$H_i = \sqrt{V_i} \cdot \frac{a_{i0} + a_{i1}f + a_{i2}f^2}{f}$$

: 29 of 86

Page No.

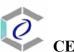

#### CERPASS TECHNOLOGY CORP.

with  $V_i$  = compensated signal of channel i (i = x, y, z)  $Norm_i$  = sensor sensitivity of channel i (i = x, y, z)  $\mu V/(V/m)^2$  for E-field Probes ConvF = sensitivity enhancement in solution  $a_{ij}$  = sensor sensitivity factors for H-field probes

f = carrier frequency [GHz]  $E_i$  = electric field strength of channel i in V/m

 $E_i$  = electric field strength of channel i in V/m  $H_i$  = magnetic field strength of channel i in A/m

The RSS value of the field components gives the total field strength (Hermitian magnitude):

$$E_{tot} = \sqrt{E_x^2 + E_y^2 + E_z^2}$$

The primary field data are used to calculate the derived field units.

$$SAR = E_{tot}^2 \cdot \frac{\sigma}{\rho \cdot 1'000}$$

with SAR = local specific absorption rate in mW/g

 $E_{tot}$  = total field strength in V/m

 $\sigma$  = conductivity in [mho/m] or [Siemens/m]

 $\rho$  = equivalent tissue density in g/cm<sup>3</sup>

Note that the density is set to 1, to account for actual head tissue density rather than the density of the tissue simulating liquid.

Issued Date

Page No.

: Mar. 22, 2012

: 30 of 86

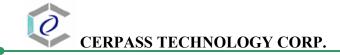

# 5 Measurement Uncertainty (300MHz~3GHz)

| Error Description           | Unc.  | Prob. | Div.       | $C_i$ | $C_i$ | Std.  | Std.  | $v_i(v_{eff})$ |
|-----------------------------|-------|-------|------------|-------|-------|-------|-------|----------------|
|                             | value | Dist. |            | (1g)  | (10g) | Unc.  | Unc.  |                |
|                             | ±%    |       |            |       |       | ±%    | ±%    |                |
|                             |       |       |            |       | ì     | (1g)  | (10g) |                |
|                             |       |       |            |       |       |       |       |                |
|                             |       |       |            |       |       |       |       |                |
| Measurement System          | L     |       |            |       |       |       |       |                |
| Probe Calibration           | ±6.6  | N     | 1          | 1     | 1     | ±6.6  | ±6.6  | $\infty$       |
| Axial Isotropy              | ±0.3  | R     | $\sqrt{3}$ | 0.7   | 0.7   | ±0.1  | ±0.1  | $\infty$       |
| Hemispherical Isotropy      | ±1.3  | R     | $\sqrt{3}$ | 0.7   | 0.7   | ±0.5  | ±0.5  | ∞              |
| Boundary Effects            | ±0.5  | R     | $\sqrt{3}$ | 1     | 1     | ±0.3  | ±0.3  | $\infty$       |
| Linearity                   | ±0.3  | R     | $\sqrt{3}$ | 1     | 1     | ±0.2  | ±0.2  | $\infty$       |
| System Detection Limits     | ±1.0  | R     | $\sqrt{3}$ | 1     | 1     | ±0.6  | ±0.6  | ∞              |
| Readout Electronics         | ±0.3  | N     | 1          | 1     | 1     | ±0.3  | ±0.3  | $\infty$       |
| Response Time               | ±0.8  | R     | $\sqrt{3}$ | 1     | 1     | ±0.5  | ±0.5  | $\infty$       |
| Integration Time            | ±2.6  | R     | $\sqrt{3}$ | 1     | 1     | ±1.5  | ±1.5  | ∞              |
| RF Ambient Conditions       | ±3.0  | R     | $\sqrt{3}$ | 1     | 1     | ±1.7  | ±1,7  | $\infty$       |
| Probe Positioner            | ±0.4  | R     | $\sqrt{3}$ | 1     | 1     | ±0.2  | ±0.2  | $\infty$       |
| Probe Positioning           | ±2.9  | R     | $\sqrt{3}$ | 1     | 1     | ±1.7  | ±1.7  | $\infty$       |
| Max. SAR Evaluation         | ±1.0  | R     | $\sqrt{3}$ | 1     | 1     | ±0.6  | ±0.6  | $\infty$       |
| Test Sample Related         |       |       |            |       |       |       |       |                |
| Test Sample Positioning     | ±2.9  | N     | 1          | 1     | 1     | ±2.9  | ±2.9  | 145            |
| Device Holder Uncertainty   | ±3.6  | N     | 1          | 1     | 1     | ±3.6  | ±3.6  | 5              |
| SAR Drift Measurement       | ±5.0  | R     | $\sqrt{3}$ | 1     | 1     | ±2.9  | ±2.9  | $\infty$       |
| Phantom and Setup           |       |       |            |       |       |       |       |                |
| Phantom Uncertainty         | ±4.0  | R     | $\sqrt{3}$ | 1     | 1     | ±2.3  | ±2.3  | $\infty$       |
| Liquid Conductivity(target) | ±5.0  | R     | $\sqrt{3}$ | 0.64  | 0.43  | ±1.8  | ±1.2  | $\infty$       |
| Liquid Conductivity(meas.)  | ±2.5  | N     | 1          | 0.64  | 0.43  | ±1.6  | ±1.1  | $\infty$       |
| Liquid Permittivity(target) | ±5.0  | R     | $\sqrt{3}$ | 0.6   | 0.49  | ±1.7  | ±1.4  | $\infty$       |
| Liquid Permittivity(meas.)  | ±2.5  | N     | 1          | 0.6   | 0.49  | ±1.5  | ±1.2  | ∞              |
| Combined Std. Uncertainty   |       |       |            |       |       | ±10.0 | ±9.7  | 330            |
| Expanded STD Uncertainty    |       |       |            |       |       | ±19.9 | ±19.4 |                |
| (k=2)                       |       |       |            |       |       |       |       |                |

Cerpass Technology Corp. Issued Date : Mar. 22, 2012

Page No.

: 31 of 86

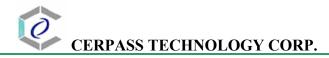

#### 6 References

#### 1. [ANSI/IEEE C95.1-1992]

Safety Levels with Respect to Human Exposure to Radio Frrequency Electromagnetic Fields, 3 kHz to 300 GHz. The Institute of Electrical and Electronics Engineers, Inc. (IEEE), 1992.

## 2. [ANSI/IEEE C95.3-1992]

Recommended Practice for the Measurement of Potentially Hazardous Electromagnetic Fields - RF and Microwave". The Institute of Electrical and Electronics Engineers, Inc. (IEEE), 1992.

#### 3. [FCC Report and Order 96-326]

Federal Communications Commission, \Report and order: Guidelines for evaluating the environmental effects of radiofrequency radiation", Tech. Rep. FCC 96-326, 1996.

#### 4. [FCC OET Bulletin 65]

Evaluating Compliance with FCC Guidelines for Human Exposure to Radiofrequency Electromagnetic Fields. OET Bulletin 65 Edition 97-01, August 1997. Federal Communications Commission (FCC), Office of Engineering & Technology. (OET)

#### 5. [FCC OET Bulletin 65 Supplement C]

Additional Information for Evaluating Compliance of Mobile and Portable Device with FCC Limits for Human Exposure to Radiofrequency Emissions. Supplement C (Edition 01-01) to OET Bulletin 65, June 2001. Federal Communications Commission (FCC), Office of Engineering & Technology. (OET)

#### 6. [DASY 4]

Schmid & Partner Engineering AG: DASY 4 Manual, September 2005.

#### 7. [IEEE 1528-2003]

IEEE Std 1528-2003: IEEE Recommended Practice for Determining the Peak Spatial-Average Specific Absorption Rate (SAR) in the Human Head from Wirless Communications Devices: Measurement Techniques. 1528-2003, 19<sup>th</sup> December, 2003, The Institute of Electrical and Electronics Engineers, Inc. (IEEE).

#### 8. [RSS-102, Issue 2]

Radio Standards Specification 102, Radio Frequency Exposure Compliance of Radiocommunication Apparatus (All Frequency Bands) sets out the requirements and measurement techniques used to evaluate radio frequency (RF) exposure compliance of radiocommunication apparatus designed to be used within the vicinity of the human body. November, 2005. Industry Canada.

#### 9. [Health Canada Safety Code 6]

Canada's Safety Code 6: Limits of Human Exposure to Radiofrequency Electromagnetic Fields in the Frequency Range from 3 kHz to 300 GHz (99-EHD-237)

## 7 Annex: Test Results of DASY4 (Refer to ANNEX)

Cerpass Technology Corp. Issued Date : Mar. 22, 2012

Page No.

: 32 of 86

# ANNEX Index of Annex

| ANNEX A: | CONSTRUCTION PHOTOS OF EUT | 34 |
|----------|----------------------------|----|
| ANNEX B: | SAR RESULTS                | 43 |
| ANNEX C: | DIPOLE CERTIFICATE         | 61 |
| ANNEX D: | PROBE CERTIFICATE          | 70 |

Cerpass Technology Corp. Issued Date : Mar. 22, 2012

Page No.

: 33 of 86

# ANNEX A: CONSTRUCTION PHOTOS OF EUT

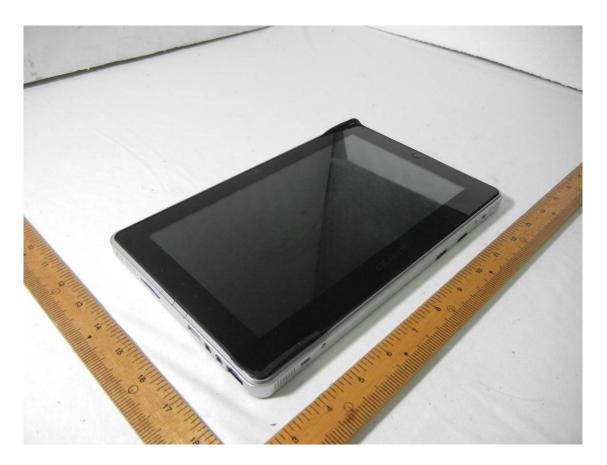

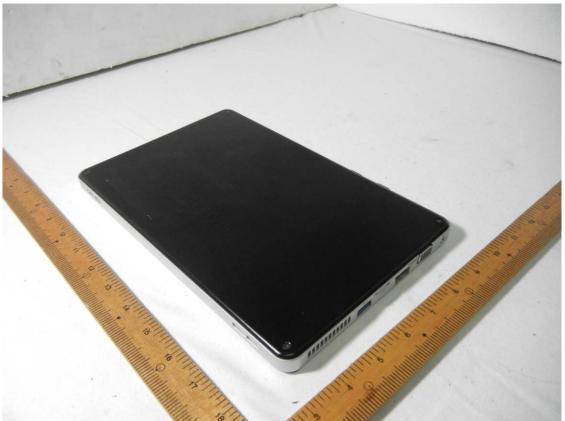

Cerpass Technology Corp.

Issued Date : Mar. 22, 2012

Tel:886-2-2655-8100 Fax:886-2-2655-8200

Page No. : 34 of 86

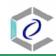

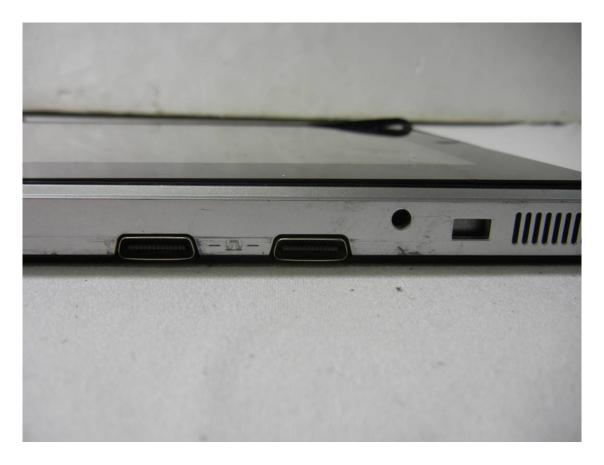

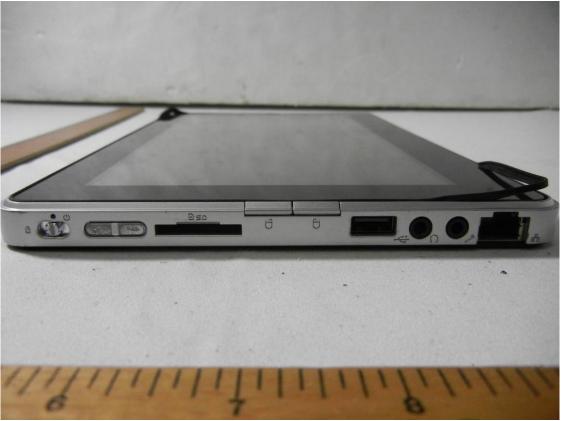

Cerpass Technology Corp.

Tel:886-2-2655-8100 Fax:886-2-2655-8200

Issued Date : Mar. 22, 2012

Page No. : 35 of 86

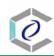

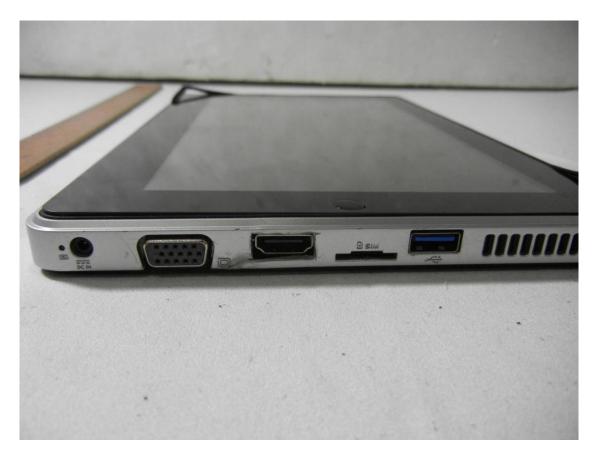

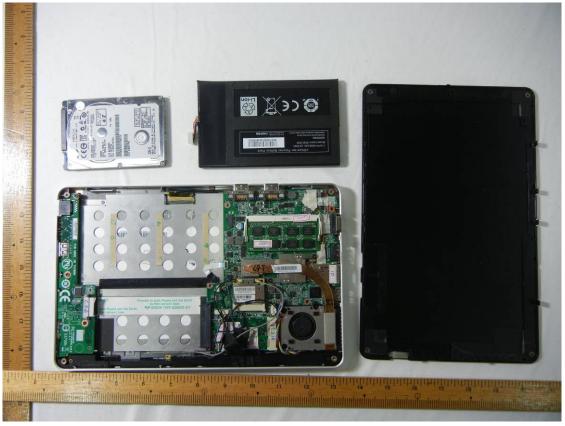

Cerpass Technology Corp.

Tel:886-2-2655-8100 Fax:886-2-2655-8200

Issued Date : Mar. 22, 2012

Page No. : 36 of 86

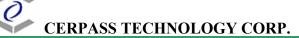

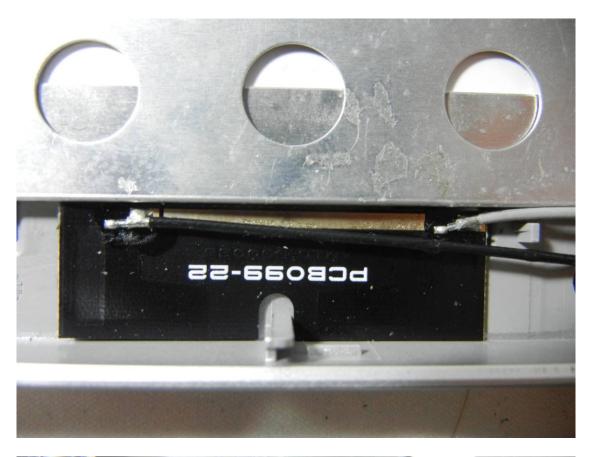

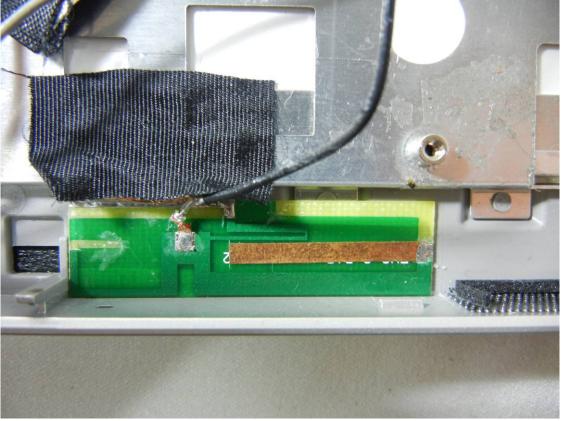

Tel:886-2-2655-8100 Fax:886-2-2655-8200

Issued Date : Mar. 22, 2012

Page No. : 37 of 86

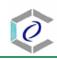

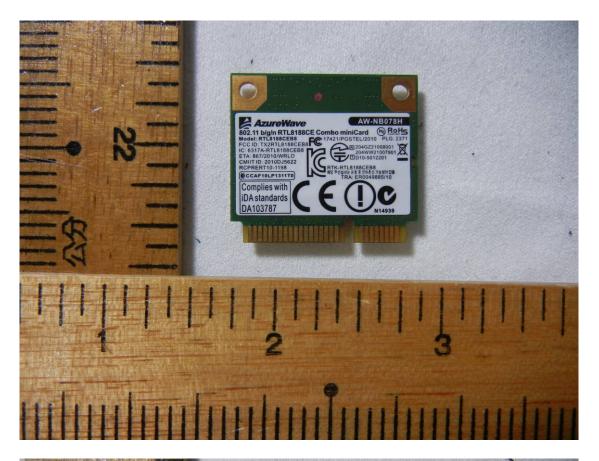

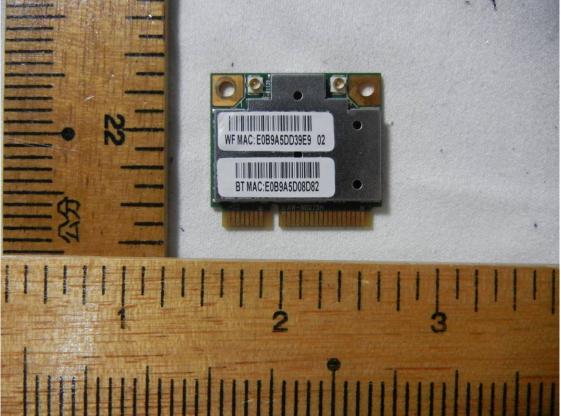

Tel:886-2-2655-8100 Fax:886-2-2655-8200 Page No. : 38 of 86

Issued Date

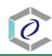

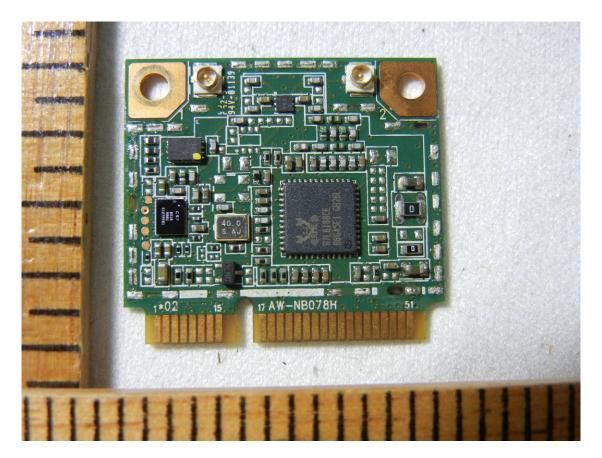

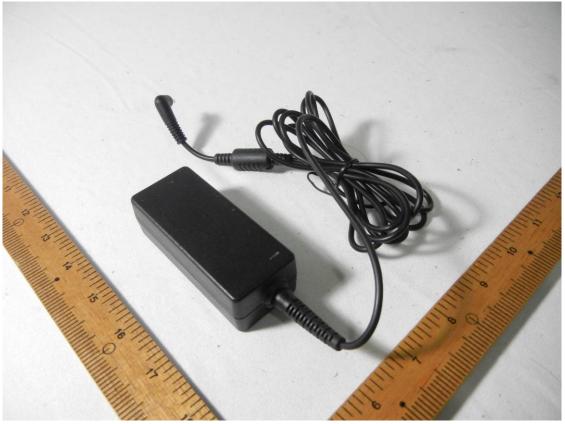

Tel:886-2-2655-8100 Fax:886-2-2655-8200

Issued Date : Mar. 22, 2012

Page No. : 39 of 86

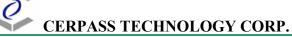

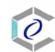

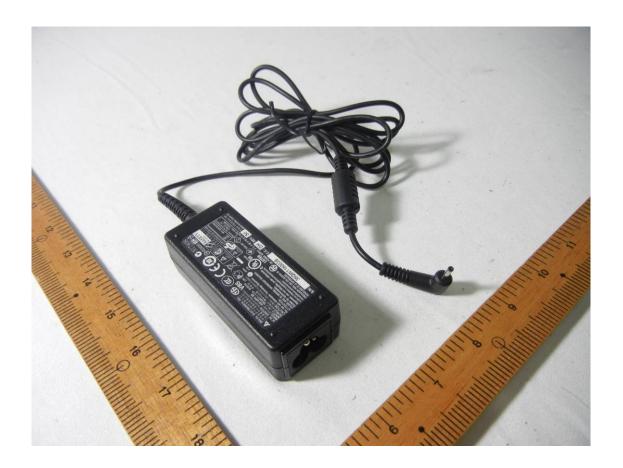

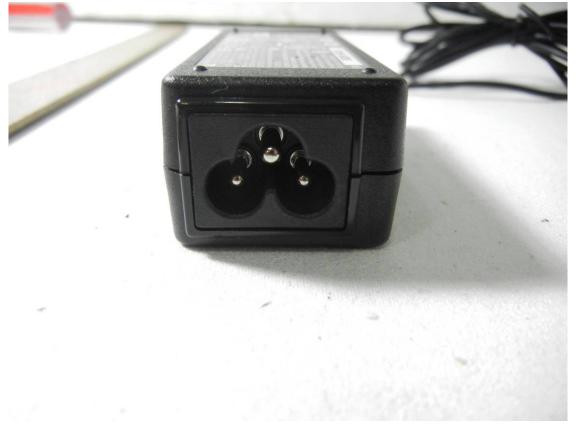

Page No. : 40 of 86

Issued Date

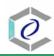

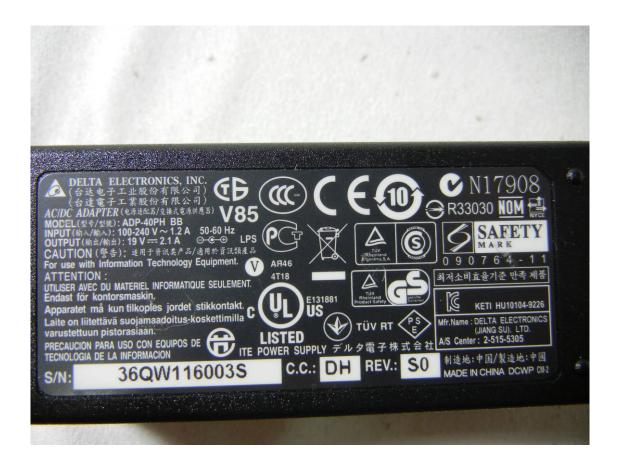

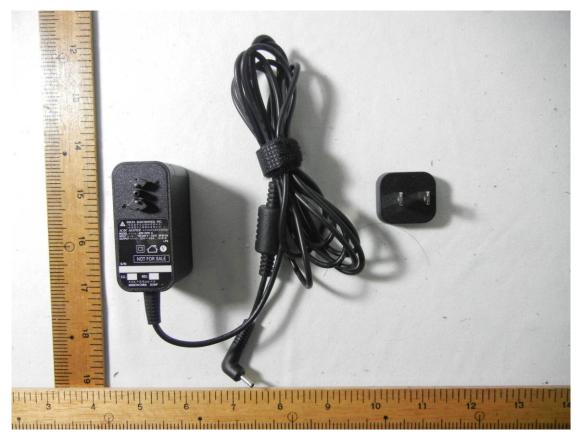

Tel:886-2-2655-8100 Fax:886-2-2655-8200 Page No. : 41 of 86

Issued Date

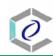

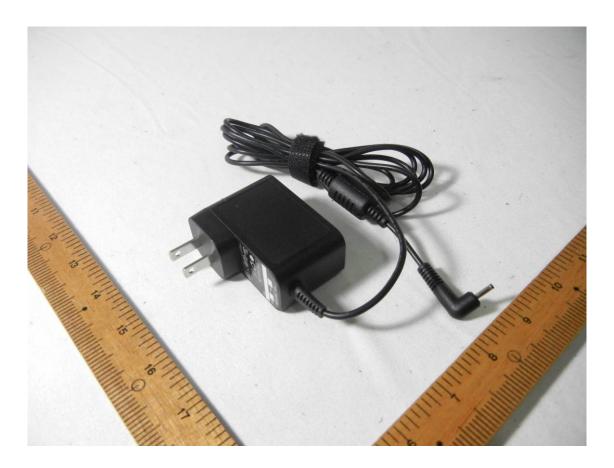

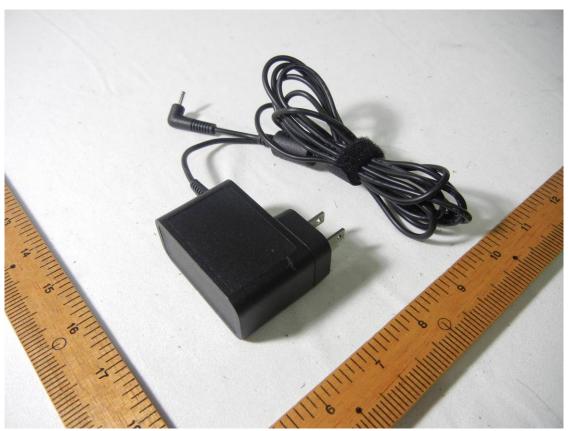

Tel:886-2-2655-8100 Fax:886-2-2655-8200 Page No. : 42 of 86

Issued Date

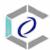

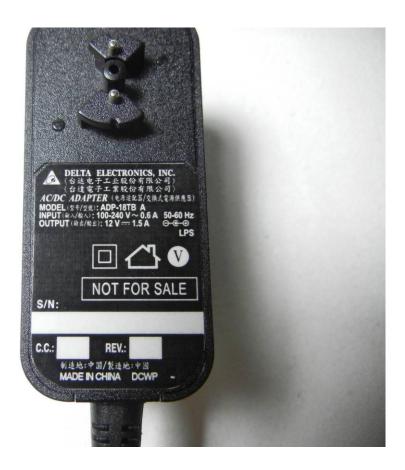

Cerpass Technology Corp. Issued Date : Mar. 22, 2012

Tel:886-2-2655-8100 Fax:886-2-2655-8200

: 43 of 86

Page No.

## **ANNEX B: SAR RESULTS**

## System Performance Check

## Body

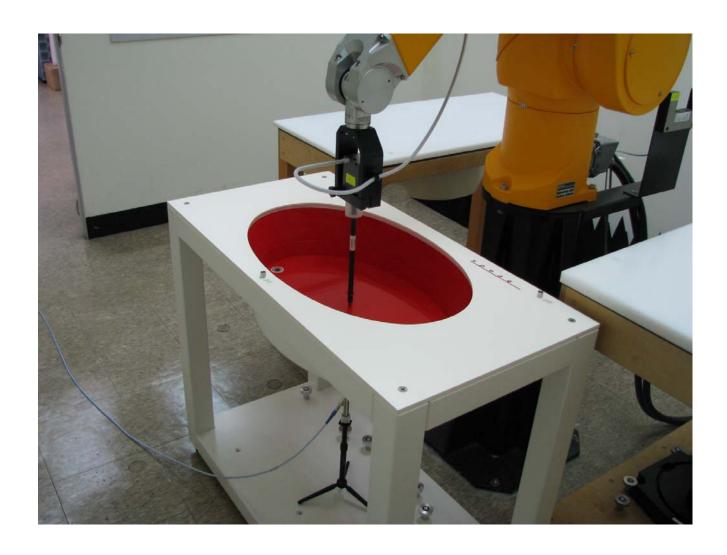

Cerpass Technology Corp.

Tel:886-2-2655-8100 Fax:886-2-2655-8200 Page No.

: 44 of 86

: Mar. 22, 2012

Issued Date

Date/Time: 3/19/2012 10:32:01 AM

Test Laboratory: Electronics Testing Center, Taiwan

## DUT: Dipole 2450 MHz; Type: D2450V2; Serial: D2450V2 - SN:764

Communication System: CW; Frequency: 2450 MHz; Duty Cycle: 1:1 Medium parameters used: f = 2450 MHz;  $\sigma$  = 1.98 mho/m;  $\epsilon_r$  = 50.8;  $\rho$  = 1000 kg/m³ Air temperature: 22degC; Liquid temperature: 22.6degC;

Phantom section: Flat Section

## DASY4 Configuration:

- Probe: EX3DV4 SN3555; ConvF(6.33, 6.33, 6.33); Calibrated: 9/29/2011
- Sensor-Surface: 4mm (Mechanical Surface Detection) Electronics: DAE4 Sn629; Calibrated: 9/22/2011
- Phantom: Flat Phantom ELI4.0; Type: QDOVA001BA; Serial: SN:1055
- Measurement SW: DASY4, V4.7 Build 80; Postprocessing SW: SEMCAD, V1.8 Build 186

SPC/Zoom Scan (5x5x7)/Cube 0: Measurement grid: dx=8mm, dy=8mm, dz=5mm Peak SAR (extrapolated) = 32.2 W/kg
SAR(1 g) = 13.4 mW/g; SAR(10 g) = 5.55 mW/g
Maximum value of SAR (measured) = 15.8 mW/g

 $\mbox{\bf SPC/Area Scan (31x61x1):}$  Measurement grid: dx=15mm, dy=15mm Maximum value of SAR (interpolated) = 20.3 mW/g

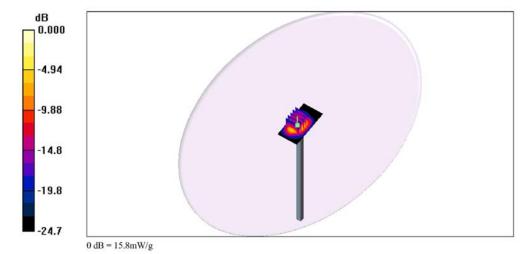

Cerpass Technology Corp.

Tel:886-2-2655-8100 Fax:886-2-2655-8200 Page No. : 45 of 86

Issued Date : Mar. 22, 2012

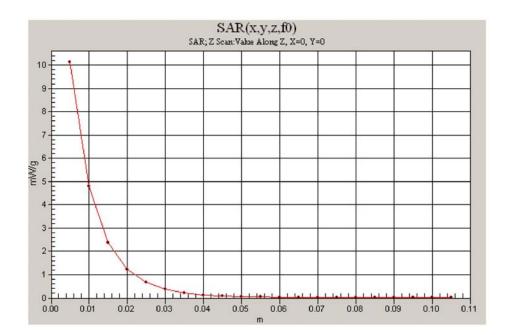

Tel:886-2-2655-8100 Fax:886-2-2655-8200

Issued Date : Mar. 22, 2012

Page No. : 46 of 86

Date/Time: 3/20/2012 8:39:37 AM

Test Laboratory: Electronics Testing Center, Taiwan

## DUT: Dipole 2450 MHz; Type: D2450V2; Serial: D2450V2 - SN:764

Communication System: CW; Frequency: 2450 MHz; Duty Cycle: 1:1 Medium parameters used: f = 2450 MHz;  $\sigma$  = 1.98 mho/m;  $\epsilon_r$  = 50.8;  $\rho$  = 1000 kg/m³ Air temperature: 22degC; Liquid temperature: 22.6degC;

Phantom section: Flat Section

## DASY4 Configuration:

- Probe: EX3DV4 SN3555; ConvF(6.33, 6.33, 6.33); Calibrated: 9/29/2011
- Sensor-Surface: 4mm (Mechanical Surface Detection) Electronics: DAE4 Sn629; Calibrated: 9/22/2011
- Phantom: Flat Phantom ELI4.0; Type: QDOVA001BA; Serial: SN:1055
- Measurement SW: DASY4, V4.7 Build 80; Postprocessing SW: SEMCAD, V1.8 Build 186

SPC 3/Zoom Scan (5x5x7)/Cube 0: Measurement grid: dx=8mm, dy=8mm, dz=5mm Reference Value = 83.0 V/m; Power Drift = -0.031 dB Peak SAR (extrapolated) = 31.3 W/kg SAR(1 g) = 13 mW/g; SAR(10 g) = 5.34 mW/g Maximum value of SAR (measured) = 15.2 mW/g

## SPC 3/Area Scan (31x61x1): Measurement grid: dx=15mm, dy=15mm Maximum value of SAR (interpolated) = 19.2~mW/g

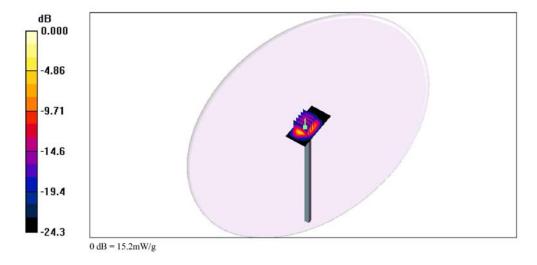

Cerpass Technology Corp. : Mar. 22, 2012 Issued Date

Tel:886-2-2655-8100 Fax:886-2-2655-8200 : 47 of 86 Page No.

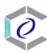

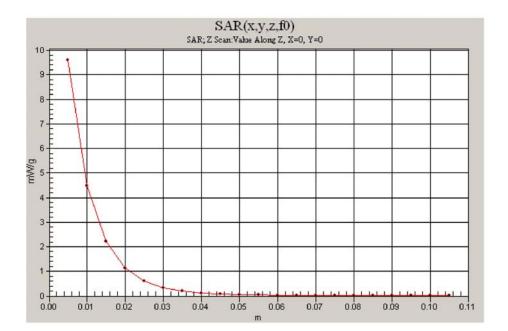

*Cerpass Technology Corp.*Tel:886-2-2655-8100 Fax:886-2-2655-8200

Page No. : 48 of 86

: Mar. 22, 2012

Issued Date

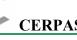

## Body

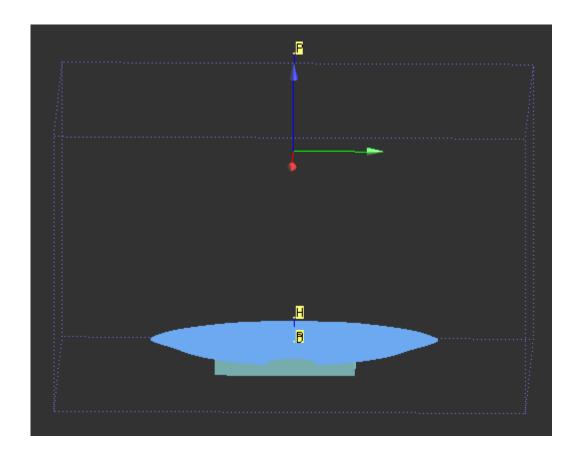

Cerpass Technology Corp.

Tel:886-2-2655-8100 Fax:886-2-2655-8200 : 49 of 86 Page No.

Issued Date

Date/Time: 3/19/2012 4:47:31 PM

Test Laboratory: Electronics Testing Center, Taiwan

## DUT: Tablet; Type: Not Specified; Serial: N/A

Communication System: IEEE 802.11b/g/n; Frequency: 2412 MHz;Duty Cycle: 1:1 Medium parameters used: f = 2412 MHz;  $\sigma$  = 1.8 mho/m;  $\epsilon_r$  = 38.6;  $\rho$  = 1000 kg/m<sup>3</sup> Air temperature: 22degC; Liquid temperature: 22.6degC; Phantom section: Flat Section

## DASY4 Configuration:

- Probe: EX3DV4 SN3555; ConvF(6.45, 6.45, 6.45); Calibrated: 9/29/2011
- Sensor-Surface: 4mm (Mechanical Surface Detection) Electronics: DAE4 Sn629; Calibrated: 9/22/2011
- Phantom: Flat Phantom ELI4.0; Type: QDOVA001BA; Serial: SN:1055
- Measurement SW: DASY4, V4.7 Build 80; Postprocessing SW: SEMCAD, V1.8 Build 186

**802.11B\_CH1\_D\_Side/Zoom Scan (5x5x7)/Cube 0:** Measurement grid: dx=8mm, dy=8mm, dz=5mm Reference Value = 5.26 V/m; Power Drift = -0.154 dB Peak SAR (extrapolated) = 0.220 W/kg SAR(1 g) = 0.100 mW/g; SAR(10 g) = 0.043 mW/g

Maximum value of SAR (measured) = 0.106 mW/g

## 802.11B\_CH1\_D\_Side/Area Scan (41x211x1): Measurement grid: dx=15mm, dy=15mm Maximum value of SAR (interpolated) = 0.138 mW/g

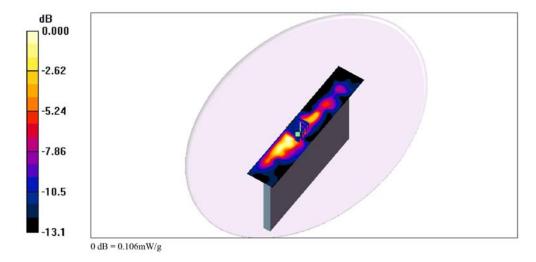

Cerpass Technology Corp.

Tel:886-2-2655-8100 Fax:886-2-2655-8200 Page No. : 50 of 86

Date/Time: 3/19/2012 8:39:45 PM

Test Laboratory: Electronics Testing Center, Taiwan

## DUT: Tablet; Type: Not Specified; Serial: N/A

Communication System: IEEE 802.11b/g/n; Frequency: 2412 MHz;Duty Cycle: 1:1 Medium parameters used: f = 2412 MHz;  $\sigma$  = 1.8 mho/m;  $\epsilon_r$  = 38.6;  $\rho$  = 1000 kg/m<sup>3</sup> Air temperature: 22degC; Liquid temperature: 22.5degC; Phantom section: Flat Section

## DASY4 Configuration:

- Probe: EX3DV4 SN3555; ConvF(6.45, 6.45, 6.45); Calibrated: 9/29/2011
- Sensor-Surface: 4mm (Mechanical Surface Detection) Electronics: DAE4 Sn629; Calibrated: 9/22/2011
- Phantom: Flat Phantom ELI4.0; Type: QDOVA001BA; Serial: SN:1055
- Measurement SW: DASY4, V4.7 Build 80; Postprocessing SW: SEMCAD, V1.8 Build 186

802.11G\_CH1\_D\_Side/Zoom Scan (5x5x7)/Cube 0: Measurement grid: dx=8mm, dy=8mm, dz=5mm Reference Value = 4.31 V/m; Power Drift = 0.055 dB Peak SAR (extrapolated) = 0.103 W/kg SAR(1 g) = 0.044 mW/g; SAR(10 g) = 0.021 mW/g

Maximum value of SAR (measured) = 0.053 mW/g

## $\bf 802.11G\_CH1\_D\_Side/Area~Scan~(41x211x1)$ : Measurement grid: dx=15mm, dy=15mm Maximum value of SAR (interpolated) = 0.054 mW/g

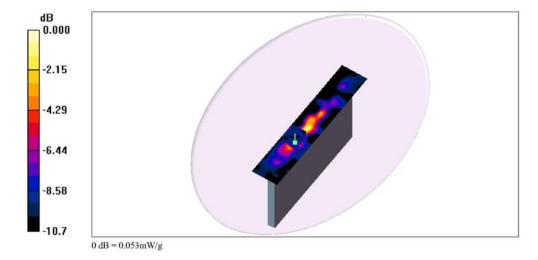

Cerpass Technology Corp.

Tel:886-2-2655-8100 Fax:886-2-2655-8200 Page No. : 51 of 86

Date/Time: 3/19/2012 8:58:25 PM

Test Laboratory: Electronics Testing Center, Taiwan

## DUT: Tablet; Type: Not Specified; Serial: N/A

Communication System: IEEE 802.11b/g/n; Frequency: 2412 MHz;Duty Cycle: 1:1 Medium parameters used: f = 2412 MHz;  $\sigma$  = 1.8 mho/m;  $\epsilon_r$  = 38.6;  $\rho$  = 1000 kg/m<sup>3</sup> Air temperature: 22degC; Liquid temperature: 22.6degC; Phantom section: Flat Section

## DASY4 Configuration:

- Probe: EX3DV4 SN3555; ConvF(6.45, 6.45, 6.45); Calibrated: 9/29/2011
- Sensor-Surface: 4mm (Mechanical Surface Detection) Electronics: DAE4 Sn629; Calibrated: 9/22/2011
- Phantom: Flat Phantom ELI4.0; Type: QDOVA001BA; Serial: SN:1055
- Measurement SW: DASY4, V4.7 Build 80; Postprocessing SW: SEMCAD, V1.8 Build 186

802.11GN20\_CH1\_D\_Side/Zoom Scan (5x5x7)/Cube 0: Measurement grid: dx=8mm, dy=8mm, dz=5mm Reference Value =  $4.\overline{30}$  V/m; Power Drift = -0.172 dB Peak SAR (extrapolated) = 0.099 W/kg SAR(1 g) = 0.043 mW/g; SAR(10 g) = 0.020 mW/g

Maximum value of SAR (measured) = 0.052 mW/g

## 802.11GN20\_CH1\_D\_Side/Area Scan (41x211x1): Measurement grid: dx=15mm, dy=15mm Maximum value of SAR (interpolated) = 0.051 mW/g

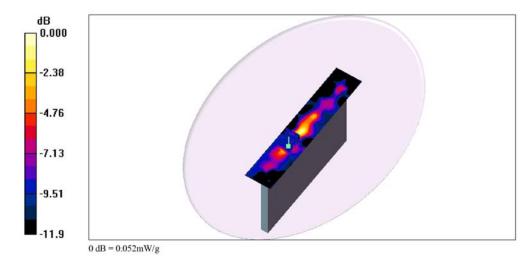

Cerpass Technology Corp. Issued Date : Mar. 22, 2012

Tel:886-2-2655-8100 Fax:886-2-2655-8200 Page No. : 52 of 86

Date/Time: 3/19/2012 9:13:16 PM

Test Laboratory: Electronics Testing Center, Taiwan

## DUT: Tablet; Type: Not Specified; Serial: N/A

Communication System: IEEE 802.11b/g/n; Frequency: 2422 MHz;Duty Cycle: 1:1 Medium parameters used: f = 2422 MHz;  $\sigma$  = 1.81 mho/m;  $\epsilon_r$  = 38.6;  $\rho$  = 1000 kg/m<sup>3</sup> Air temperature: 22degC; Liquid temperature: 22.6degC; Phantom section: Flat Section

## DASY4 Configuration:

- Probe: EX3DV4 SN3555; ConvF(6.45, 6.45, 6.45); Calibrated: 9/29/2011
- Sensor-Surface: 4mm (Mechanical Surface Detection) Electronics: DAE4 Sn629; Calibrated: 9/22/2011
- Phantom: Flat Phantom ELI4.0; Type: QDOVA001BA; Serial: SN:1055
- Measurement SW: DASY4, V4.7 Build 80; Postprocessing SW: SEMCAD, V1.8 Build 186

#### 802.11GN40\_CH3\_DC\_Side/Area Scan (41x211x1): Measurement grid: dx=15mm, dy=15mm Maximum value of SAR (interpolated) = 0.047 mW/g

802.11GN40\_CH3\_DC\_Side/Zoom Scan (5x5x7)/Cube 0: Measurement grid: dx=8mm, dy=8mm, dz=5mm Reference Value = 3.95 V/m; Power Drift = 0.139 dB Peak SAR (extrapolated) = 0.074 W/kg SAR(1 g) = 0.037 mW/g; SAR(10 g) = 0.018 mW/g Maximum value of SAR (measured) = 0.048 mW/g

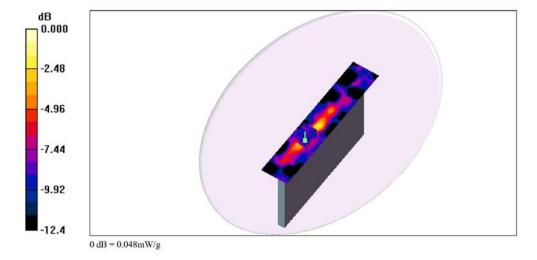

Cerpass Technology Corp. Issued Date : Mar. 22, 2012

Tel:886-2-2655-8100 Fax:886-2-2655-8200 Page No. : 53 of 86

Date/Time: 3/19/2012 3:10:48 PM

Test Laboratory: Electronics Testing Center, Taiwan

## DUT: Tablet; Type: Not Specified; Serial: N/A

Communication System: IEEE 802.11b/g/n; Frequency: 2412 MHz;Duty Cycle: 1:1 Medium parameters used: f = 2412 MHz;  $\sigma$  = 1.8 mho/m;  $\epsilon_r$  = 38.6;  $\rho$  = 1000 kg/m<sup>3</sup> Air temperature: 22degC; Liquid temperature: 22.6degC; Phantom section: Flat Section

## DASY4 Configuration:

- Probe: EX3DV4 SN3555; ConvF(6.45, 6.45, 6.45); Calibrated: 9/29/2011
- Sensor-Surface: 4mm (Mechanical Surface Detection) Electronics: DAE4 Sn629; Calibrated: 9/22/2011
- Phantom: Flat Phantom ELI4.0; Type: QDOVA001BA; Serial: SN:1055
- Measurement SW: DASY4, V4.7 Build 80; Postprocessing SW: SEMCAD, V1.8 Build 186

## 802.11B\_CH1\_B\_Side/Zoom Scan (5x5x7)/Cube 0: Measurement grid: dx=8mm, dy=8mm, dz=5mm Reference Value = 0.000 V/m; Power Drift = 0.119 dB Peak SAR (extrapolated) = 0.080 W/kg SAR(1 g) = 0.044 mW/g; SAR(10 g) = 0.022 mW/g Maximum value of SAR (measured) = 0.051 mW/g

## **802.11B\_CH1\_B\_Side/Area Scan (151x211x1):** Measurement grid: dx=15mm, dy=15mm Maximum value of $\overline{S}$ AR (interpolated) = 0.046 mW/g

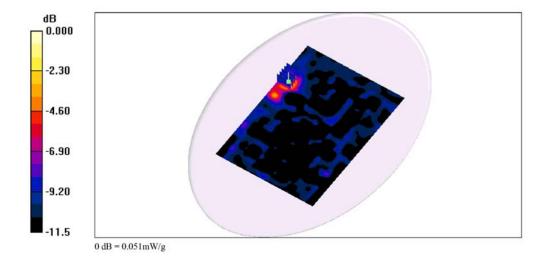

Cerpass Technology Corp.

Tel:886-2-2655-8100 Fax:886-2-2655-8200 Page No. : 54 of 86

Date/Time: 3/19/2012 6:06:54 PM

Test Laboratory: Electronics Testing Center, Taiwan

## DUT: Tablet; Type: Not Specified; Serial: N/A

Communication System: IEEE 802.11b/g/n; Frequency: 2412 MHz;Duty Cycle: 1:1 Medium parameters used: f = 2412 MHz;  $\sigma$  = 1.8 mho/m;  $\epsilon_r$  = 38.6;  $\rho$  = 1000 kg/m<sup>3</sup> Air temperature: 22degC; Liquid temperature: 22.6degC; Phantom section: Flat Section

## DASY4 Configuration:

- Probe: EX3DV4 SN3555; ConvF(6.45, 6.45, 6.45); Calibrated: 9/29/2011
- Sensor-Surface: 4mm (Mechanical Surface Detection) Electronics: DAE4 Sn629; Calibrated: 9/22/2011
- Phantom: Flat Phantom ELI4.0; Type: QDOVA001BA; Serial: SN:1055
- Measurement SW: DASY4, V4.7 Build 80; Postprocessing SW: SEMCAD, V1.8 Build 186

802.11B\_CH1\_C\_Side/Zoom Scan (5x5x7)/Cube 0: Measurement grid: dx=8mm, dy=8mm, dz=5mm Reference Value = 1.83 V/m; Power Drift = 0.129 dB Peak SAR (extrapolated) = 0.012 W/kg SAR(1 g) = 0.00648 mW/g; SAR(10 g) = 0.00466 mW/g

Maximum value of SAR (measured) = 0.008 mW/g

## **802.11B\_CH1\_C\_Side/Area Scan (41x211x1):** Measurement grid: dx=15mm, dy=15mm Maximum value of SAR (interpolated) = 0.020~mW/g

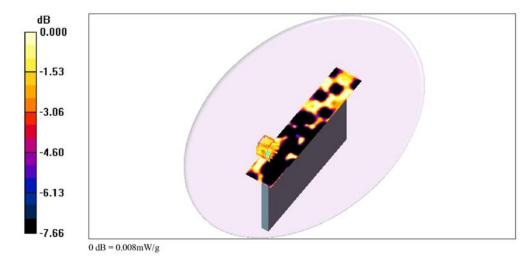

Cerpass Technology Corp.

Tel:886-2-2655-8100 Fax:886-2-2655-8200 Page No. : 55 of 86

: Mar. 22, 2012

Issued Date

Date/Time: 3/20/2012 4:30:04 PM

Test Laboratory: Electronics Testing Center, Taiwan

## DUT: Tablet; Type: Not Specified; Serial: N/A

Communication System: IEEE 802.11b/g/n; Frequency: 2412 MHz;Duty Cycle: 1:1 Medium parameters used: f = 2412 MHz;  $\sigma$  = 1.8 mho/m;  $\epsilon_r$  = 38.6;  $\rho$  = 1000 kg/m<sup>3</sup> Air temperature: 22degC; Liquid temperature: 22.6degC; Phantom section: Flat Section

## DASY4 Configuration:

- Probe: EX3DV4 SN3555; ConvF(6.45, 6.45, 6.45); Calibrated: 9/29/2011
- Sensor-Surface: 4mm (Mechanical Surface Detection) Electronics: DAE4 Sn629; Calibrated: 9/22/2011
- Phantom: Flat Phantom ELI4.0; Type: QDOVA001BA; Serial: SN:1055
- Measurement SW: DASY4, V4.7 Build 80; Postprocessing SW: SEMCAD, V1.8 Build 186

## 802.11B\_CH1\_E\_Side/Zoom Scan (5x5x7)/Cube 0: Measurement grid: dx=8mm, dy=8mm, dz=5mm Reference Value = 1.40 V/m; Power Drift = 0.149 dB Peak SAR (extrapolated) = 0.017 W/kg SAR(1 g) = 0.0038 mW/g; SAR(10 g) = 0.00202 mW/g

Maximum value of SAR (measured) = 0.009 mW/g

## 802.11B\_CH1\_E\_Side/Area Scan (41x151x1): Measurement grid: dx=15mm, dy=15mm Maximum value of SAR (interpolated) = 0.009 mW/g

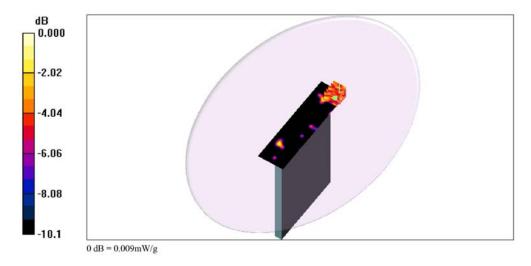

Cerpass Technology Corp.

Tel:886-2-2655-8100 Fax:886-2-2655-8200 Page No. : 56 of 86

Issued Date : Mar. 22, 2012

Date/Time: 3/20/2012 4:52:13 PM

Issued Date

: Mar. 22, 2012

Test Laboratory: Electronics Testing Center, Taiwan

## DUT: Tablet; Type: Not Specified; Serial: N/A

Communication System: IEEE 802.11b/g/n; Frequency: 2412 MHz;Duty Cycle: 1:1 Medium parameters used: f = 2412 MHz;  $\sigma$  = 1.8 mho/m;  $\epsilon_r$  = 38.6;  $\rho$  = 1000 kg/m<sup>3</sup> Air temperature: 22degC; Liquid temperature: 22.6degC; Phantom section: Flat Section

## DASY4 Configuration:

- Probe: EX3DV4 SN3555; ConvF(6.45, 6.45, 6.45); Calibrated: 9/29/2011
- Sensor-Surface: 4mm (Mechanical Surface Detection) Electronics: DAE4 Sn629; Calibrated: 9/22/2011
- Phantom: Flat Phantom ELI4.0; Type: QDOVA001BA; Serial: SN:1055
- Measurement SW: DASY4, V4.7 Build 80; Postprocessing SW: SEMCAD, V1.8 Build 186

# 802.11B\_CH1\_F\_Side/Zoom Scan (5x5x7)/Cube 0: Measurement grid: dx=8mm, dy=8mm, dz=5mm Reference Value = 1.20 V/m; Power Drift = 0.163 dB Peak SAR (extrapolated) = 0.018 W/kg SAR(1 g) = 0.00444 mW/g; SAR(10 g) = 0.00143 mW/g

Maximum value of SAR (measured) = 0.014 mW/g

## **802.11B\_CH1\_F\_Side/Area Scan (41x151x1):** Measurement grid: dx=15mm, dy=15mm Maximum value of SAR (interpolated) = 0.015 mW/g

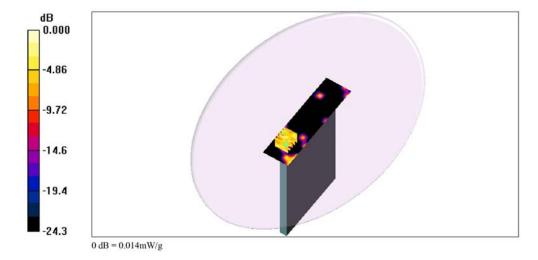

Cerpass Technology Corp.

Tel:886-2-2655-8100 Fax:886-2-2655-8200 Page No. : 57 of 86

Date/Time: 3/19/2012 6:29:59 PM

Test Laboratory: Electronics Testing Center, Taiwan

## DUT: Tablet; Type: Not Specified; Serial: N/A

Communication System: IEEE 802.11b/g/n; Frequency: 2437 MHz;Duty Cycle: 1:1 Medium parameters used: f = 2437 MHz;  $\sigma$  = 1.83 mho/m;  $\epsilon_r$  = 38.5;  $\rho$  = 1000 kg/m<sup>3</sup> Air temperature: 22degC; Liquid temperature: 22.6degC; Phantom section: Flat Section

## DASY4 Configuration:

- Probe: EX3DV4 SN3555; ConvF(6.45, 6.45, 6.45); Calibrated: 9/29/2011
- Sensor-Surface: 4mm (Mechanical Surface Detection) Electronics: DAE4 Sn629; Calibrated: 9/22/2011
- Phantom: Flat Phantom ELI4.0; Type: QDOVA001BA; Serial: SN:1055
- Measurement SW: DASY4, V4.7 Build 80; Postprocessing SW: SEMCAD, V1.8 Build 186

## **802.11B\_CH6\_D\_Side/Zoom Scan (5x5x7)/Cube 0:** Measurement grid: dx=8mm, dy=8mm, dz=5mm Reference Value = 5.41 V/m; Power Drift = 0.111 dB

Peak SAR (extrapolated) = 0.296 W/kgSAR(1 g) = 0.122 mW/g; SAR(10 g) = 0.052 mW/gMaximum value of SAR (measured) = 0.145 mW/g

## **802.11B\_CH6\_D\_Side/Area Scan (41x211x1):** Measurement grid: dx=15mm, dy=15mm Maximum value of SAR (interpolated) = 0.144 mW/g

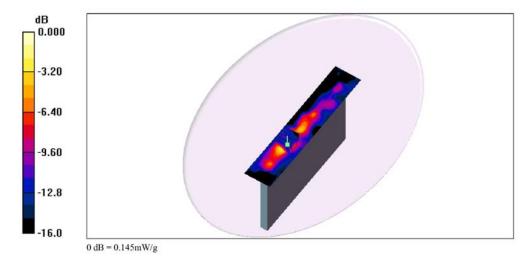

Cerpass Technology Corp.

Tel:886-2-2655-8100 Fax:886-2-2655-8200 Page No. : 58 of 86

Issued Date : Mar. 22, 2012

Date/Time: 3/19/2012 7:09:56 PM

Test Laboratory: Electronics Testing Center, Taiwan

## DUT: Tablet; Type: Not Specified; Serial: N/A

Communication System: IEEE 802.11b/g/n; Frequency: 2462 MHz;Duty Cycle: 1:1 Medium parameters used: f = 2462 MHz;  $\sigma$  = 1.85 mho/m;  $\epsilon_r$  = 38.4;  $\rho$  = 1000 kg/m³ Air temperature: 22degC; Liquid temperature: 22.6degC; Phantom section: Flat Section

## DASY4 Configuration:

- Probe: EX3DV4 SN3555; ConvF(6.45, 6.45, 6.45); Calibrated: 9/29/2011
- Sensor-Surface: 4mm (Mechanical Surface Detection) Electronics: DAE4 Sn629; Calibrated: 9/22/2011
- Phantom: Flat Phantom ELI4.0; Type: QDOVA001BA; Serial: SN:1055
- Measurement SW: DASY4, V4.7 Build 80; Postprocessing SW: SEMCAD, V1.8 Build 186

#### 802.11B\_CH11\_D\_Side/Area Scan (41x211x1): Measurement grid: dx=15mm, dy=15mm Maximum value of SAR (interpolated) = 0.156 mW/g

802.11B\_CH11\_D\_Side/Zoom Scan (5x5x7)/Cube 0: Measurement grid: dx=8mm, dy=8mm, dz=5mm Reference Value = 4.50 V/m; Power Drift = 0.139 dB Peak SAR (extrapolated) = 0.321 W/kg SAR(1 g) = 0.136 mW/g; SAR(10 g) = 0.059 mW/g Maximum value of SAR (measured) = 0.148 mW/g

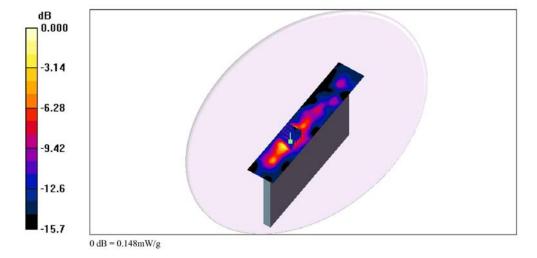

Cerpass Technology Corp. Issued Date : Mar. 22, 2012

Tel:886-2-2655-8100 Fax:886-2-2655-8200 Page No. : 59 of 86

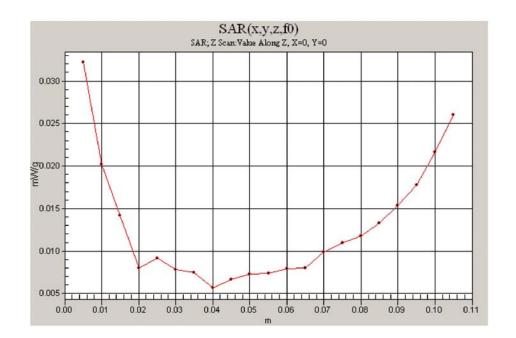

Tel:886-2-2655-8100 Fax:886-2-2655-8200

Issued Date : Mar. 22, 2012

Page No. : 60 of 86